### JEFFERSON COUNTY PUBLIC SCHOOLS CONTRACT FOR THE PROCUREMENT OF PROFESSIONAL SERVICES

6

THIS CONTRACT FOR PROCUREMENT OF PROFESSIONAL SERVICES (hereinafter "Contract") is entered into between the JEFFERSON COUNTY BOARD OF EDUCATION (hereinafter "Board"), a political subdivision of the Commonwealth of Kentucky, with its principal place of business at 3332 Newburg Road, Louisville, Kentucky 40218 and Education to Go/A Division of Cengage Learning (hereinafter "Contractor"), with its principal place of business at P.O. Box 760 Temecula, CA 92593-0760.

### WITNESSETH:

WHEREAS, the Board desires to procure the particular services of Contractor, which are more fully defined below; and

WHEREAS, Contractor has held itself out to be competent and capable of performing the services contracted for herein;

NOW, THEREFORE, in consideration of the mutual promises and agreements hereinafter set forth, the Board and Contractor (hereinafter "Parties") agree as follows:

### ARTICLE I

### Entire Agreement; Amendments

This Contract is the entire agreement between the Parties and supersedes any and all agreements, representations and negotiations, either oral or written, between the Parties before the effective date of this Contract. This Contract may not be amended or modified except in writing as provided in Article VIII. This Contract is supplemented by the Board's Procurement Regulations currently in effect (hereinafter "Regulations") that are incorporated by reference into and made a part of this Contract. In the event of a conflict between any provision of this Contract and any provisions of the Regulations, the Regulations shall prevail.

### ARTICLE II **Services**

Contractor agrees to perform the following services (hereinafter "Services") of a quality and in a manner that is within the highest standards of Contractor's profession or business. The Services are as follows:

Contractor will make available to the Board, to offer to students, proprietary online education courses. All course content is proprietary and copyrighted and shall remain the sole property of the contractor. Courses shall be billed to the Board according to the wholesale cost price pursuant to the attached price list. In regards to Article XII, the Contract Administrator hereby agrees that all right, title, and interest in and to the materials utilized and provided by the Contractor in connection with the Services belong to the Contractor. The Contractor hereby grants to the Board a non-exclusive, limited, non-transferable license to use such materials in connection with Education to Go services.

### ARTICLE III Compensation

The Board shall pay Contractor the total amount stated below (hereinafter "Contract Amount"). The Contract Amount shall be paid in a lump sum upon completion of the Services, unless a schedule of progress payments is stated below. The Contract Amount shall be for total performance of this Contract and includes all fees, costs and expenses incurred by Contractor including but not limited to labor, materials, taxes, profit, overhead, travel, insurance, subcontractor costs and other costs, unless otherwise stated below. To receive payment, Contractor must submit an itemized invoice<br>or invoices. If progress payments are authorized, each invoice must specify the actual work If progress payments are authorized, each invoice must specify the actual work performed. If payment of costs or expenses is authorized, receipts must be attached to the invoice.

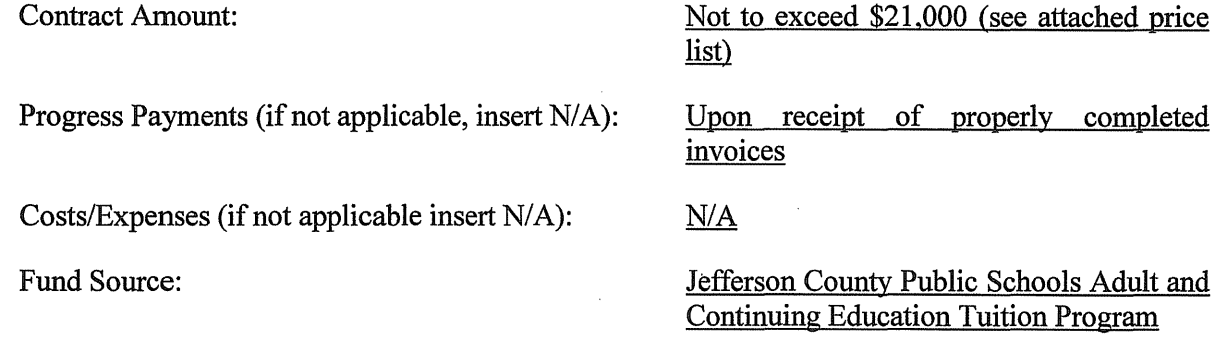

### ARTICLE IV

#### Term of Contract

Contractor shall begin performance of the Services on October 14, 2014 and shall complete the Services no later than June 30, 2015, unless this Contract is modified as provided in Article VIII.

### **ARTICLE V**

#### Performance of Services by Contractor

The Services shall be performed by Contractor, and in no event shall Contractor subcontract with any other person to aid in the completion of the Services without the prior written approval of the Contract Administrator defined below.

Contractor shall appoint one person who shall be responsible for reporting to the Board on all Services performed under the terms of this Contract and who shall be available for consultation with the Contract Administrator.

Contractor is an independent contractor, not an employee. Contractor is responsible for the payment of all federal, state and local payroll taxes and providing unemployment insurance and workers compensation coverage to Contractor's employees. Contractor shall provide all equipment, materials and supplies necessary for the performance of the Services.

Contractor shall at all times during the term of this Contract comply with all applicable laws, regulations, rules and policies. Contractor shall obtain and keep in force all licenses, permits and certificates necessary for the performance of the Services.

Contractor agrees to hold harmless, indemnify, and defend the Board and its members, agents, and employees from any and all claims or losses accruing or resulting from injury, damage, or death of any person, firm, or corporation, including the Contractor himself, in connection with the performance of this Contract. Contractor also agrees to hold harmless, indemnify, and defend the Board and its members, agents, and employees from any and all claims or losses incurred by any supplier, contractor, or subcontractor furnishing work, services, or materials to Contractor in connection with the performance of this Contract. This provision survives termination of this Contract.

Unless waived in writing by the Contract Administrator, Contractor shall maintain during the term of this Contract policies of primary insurance covering the following risks and in at least the following amounts: commercial general liability, including bodily injury, property damage, personal injury, products and completed operations, and contractual, \$1,000,000; and automobile liability, \$1,000,000. Contractor shall furnish to the Contract Administrator certificates of insurance evidencing. this coverage and naming the Board as an additional insured. Additionally, Contractor shall maintain workers compensation coverage with limits required by law; and professional errors and omissions coverage with minimum limits of  $$1,000,000$ . Contractor shall furnish certificates of insurance evidencing this coverage to the Contract Administrator.

#### ARTICLE VI

### Equal Opportunity

During the perfonnance of this Contract, Contractor agrees that Contractor shall not discriminate against any employee, applicant or subcontractor because of age, color, creed, disability, 1narital or parental status, national origin, race, sex, veteran status, religion, or political opinion or affiliation. If the Contract Amount is paid from federal funds, this Contract is subject to Executive Order 11246 of September 24, 1965 and in such event the Equal Opportunity Clause set forth in 41 Code of Federal Regulations 60-1.4 is hereby incorporated by reference into this Contract as if set forth in full herein.

#### ARTICLE VII

### Prohibition of Conflicts of Interest

It shall be a breach of this Contract for Contractor to commit any act which is a violation of the provisions of Article XI of the Regulations entitled "Ethics and Standards of Conduct," or to assist or participate in or knowingly benefit from any act by any employee of the Board which is a violation of such provisions.

#### ARTICLE VIII Changes

The Board and Contractor may at any time, by mutual agreement set forth in a written addendum, make changes in the definition of the Services; the scope of the Services; and the Contract Amount. The Contract Administrator and Contractor may, at any time, by mutual agreement set forth in a written addendum, make changes in the time within which the Services are to be performed; the schedule of Progress Payments; and mutual Termination of the Contract.

### ARTICLE IX

### Termination for Convenience of the Board

The Board may terminate this Contract in whole or in part at any time by giving written notice to Contractor of such termination and specifying the effective date thereof, at least thirty (30) days before the specified effective date. The Board shall compensate Contractor for Services satisfactorily performed through the effective date of termination.

### ARTICLE X

### Tennination for Default

The Board may, by written notice of default to Contractor, terminate the whole or any part of this Contract, if Contractor breaches any provision of this Contract, or so fails to make progress as to endanger performance of this Contract, and in either of these circumstances, does not cure the breach or failure within a period of five (5) days after receipt of notice specifying the breach or failure. In the event of termination for default, the Board may secure the required services from another contractor. If the cost to the Board exceeds the cost of obtaining the Services under this Contract, Contractor shall pay the additional cost. The rights and remedies of the Board provided in this Article shall not be exclusive and are in addition to any other rights and remedies provided by law or under this Contract.

### ARTICLE XI

### Disputes

Any differences or disagreements arising between the Parties concerning the rights or liabilities under this Contract, or any modifying instrument entered into m1der Article VIII of this Contract, shall be resolved through the procedures set out in the Regulations.

#### ARTICLE XII

### Contractor's Work Product

Unless waived in writing by the Contract Administrator, the Board shall retain ownership in and the rights to any reports, research data, creative works, designs, recordings, graphical representations or other works of a similar nature (hereinafter "Works") produced or delivered by Contractor under this Contract. Contractor agrees that the Works are "works for hire" and Contractor assigns all right, title and interest in the Works to the Board.

Any reports, information, data, etc. given to or prepared or assembled by Contractor under this Contract shall not be made available to any individual or organization by Contractor without the prior written approval of the Board. Provided, nothing in this Article may be used to violate the provisions of any Kentucky or Federal statute or regulation which requires reporting of information.

### ARTICLE XIII

#### Contract Administrator

The Board shall appoint a Contract Administrator for the purposes of daily administrative decision-making pertaining to the Contract. If Contractor and the Contract Administrator disagree on any circumstance or set of facts pertaining to the administration or execution of this Contract, the Board shall resolve the matter after notification by either the Contract Administrator or the Contractor in the manner prescribed by the Regulations. If the Board fails to give notice to Contractor of the

 $\bar{z}$ 

appointment of a Contract Administrator, the Contract Administrator shall be the Board's Chief Financial Officer.

### ARTICLE XIV Right to Audit

The Board shall have the right to inspect and audit all accounting reports, books or records which concern the performance of the Services. Inspection shall take place during normal business hours at Contractor's place of business. Contractor shall retain all records relating to the performance of this Contract for five  $(5)$  years after the end of the term of this Contract.

### ARTICLE XV

### Miscellaneous

- A. All Articles shall be construed as read, and no limitation shall be placed on any Article by virtue of its descriptive heading.
- B. Any notices or reports by one Party to the other Party under this Contract shall be made in writing, to the address shown in the first paragraph of this Contract, or to such other address as may be designated in writing by one Party to the other. Notices shall be effective when received if personally delivered, or three days after mailing if mailed.
- C. If any part of this Contract is held to be void, against public policy or illegal, the balance of this Contract shall continue to be valid and binding.
- D. This Contract shall be governed and construed in accordance with the laws of the Commonwealth of Kentucky.
- E. No delay or omission by either Party in exercising any right under this Contract shall operate as a waiver of that or any other right or prevent a similar subsequent act from constituting a violation of this Contract.
- F. At all times during the term of this Contract, Contractor shall comply with the Family Educational Rights and Privacy Act of 1974. If Contractor has access to student records, Contractor shall limit its employees' access to those records to persons for whom access is essential to perform this Contract.
- G. Contractor shall be in continuous compliance with the provisions of\_KRS Chapters 136, 139, 141, 337, 338, 341 and 342 that apply to the Contractor or subcontractor for the duration of this Contract and shall reveal any final determination of a violation by the Contractor or subcontractor of the preceding KRS Chapters.

IN WITNESS WHEREOF, the Parties hereto have executed this Contract to be effective as of October 14, 2014.

Contractor's Social Security Number or Federal Tax ID Number: 59-212-4491

JEFFERSON COUNTY BOARD OF EDUCATION

Education to Go **CONTRACTOR** 

By:

By: Carrie & Doyle

Title: Donna M. Hargens. Ed.D. Superintendent

Carrie Doyle Title: General Manager

 $\overline{a}$ Cabinet Member: (Initials)

#### Jefferson County Public Schools NONCOMPETITIVE NEGOTIATION DETERMINATION AND FINDING

1. An emergency exists which will cause public hann as a result of the delay in competitive procedures (Only the Superintendent shall declare an emergency.)-

State the date the emergency was declared by the superintendent:

2. There is a single source for the items within a reasonable geographic area $-$ 

Explain why the vendor is a single source: Education to Go/A Division of Cengage Learning. Inc. is a proprietary online svstem of adult education courses.

3. The contract is for the services of a licensed professional, education specialist, technician, or an artist-

State the type of service: \_\_

4. The contract is for the purchase of perishable items purchased on a weekly or more frequent basis —

State the item(s): \_\_

5. The contract is for proprietary item(s) for resale: This can include the buying or selling of item(s) by students when it is part of the educational experience

State the type(s) of item(s):  $\Box$ 

- 6. The contract is for replacement parts when the need cannot be reasonably anticipated and stockpiling is not feasible State the item(s):
- 7. The contract or purchase is for expenditures made on authorized trips outside the boundaries of Jefferson County Public Schools-

State the location:

8. The contract is for a sale of supplies at reduced prices that will afford Jefferson County Public Schools a savings (Purchase must be approved by Director of Purchasing)

Explain the logic: \_\_

9. The contract is for the purchase of supplies which are sold at public auction or by receiving sealed bids-

State the items:

I have determined that, pursuant to K.R.S. 45A. 380, the above item(s) should be obtained by the Noncompetitive Negotiation Methods since competition is not feasible.

Jovce Griffith Print name of person making Determination

JCPS Adult & Continuing Education School or Department

iature of person måking Determination

 $8 - 19 - 14$ **Date** 

Name of Contractor (Contractor Signature Not Required)

Requisition Number

Explanation of Noncompetitive Negotiation Methods can be found under K.R.S. 45A.380 and on page 15 in the Procurement Regulations F-471-1 Revised 05/2011

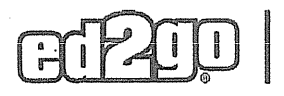

 $\sim$ 

 $\bar{z}$ 

 $\mathcal{A}=\mathcal{A}$  ,  $\mathcal{A}=\mathcal{A}$ 

 $\parallel$  Learn More

## 2014 Career Training Program - Price List

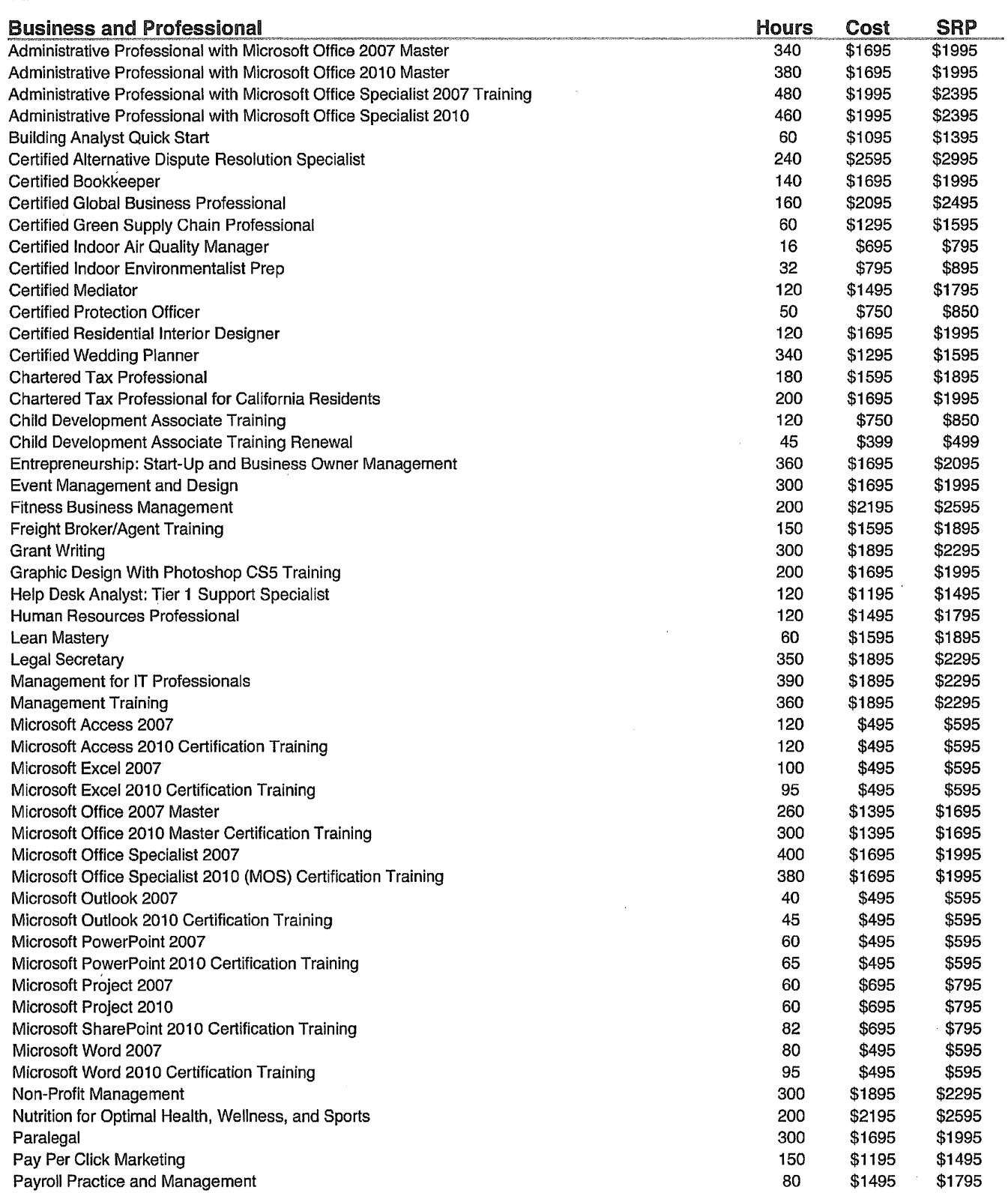

 $\sim$ 

 $\Delta \sim 1$ 

#### $\begin{array}{c} \hline \end{array}$  $\prod$  $\mathbf{f}$

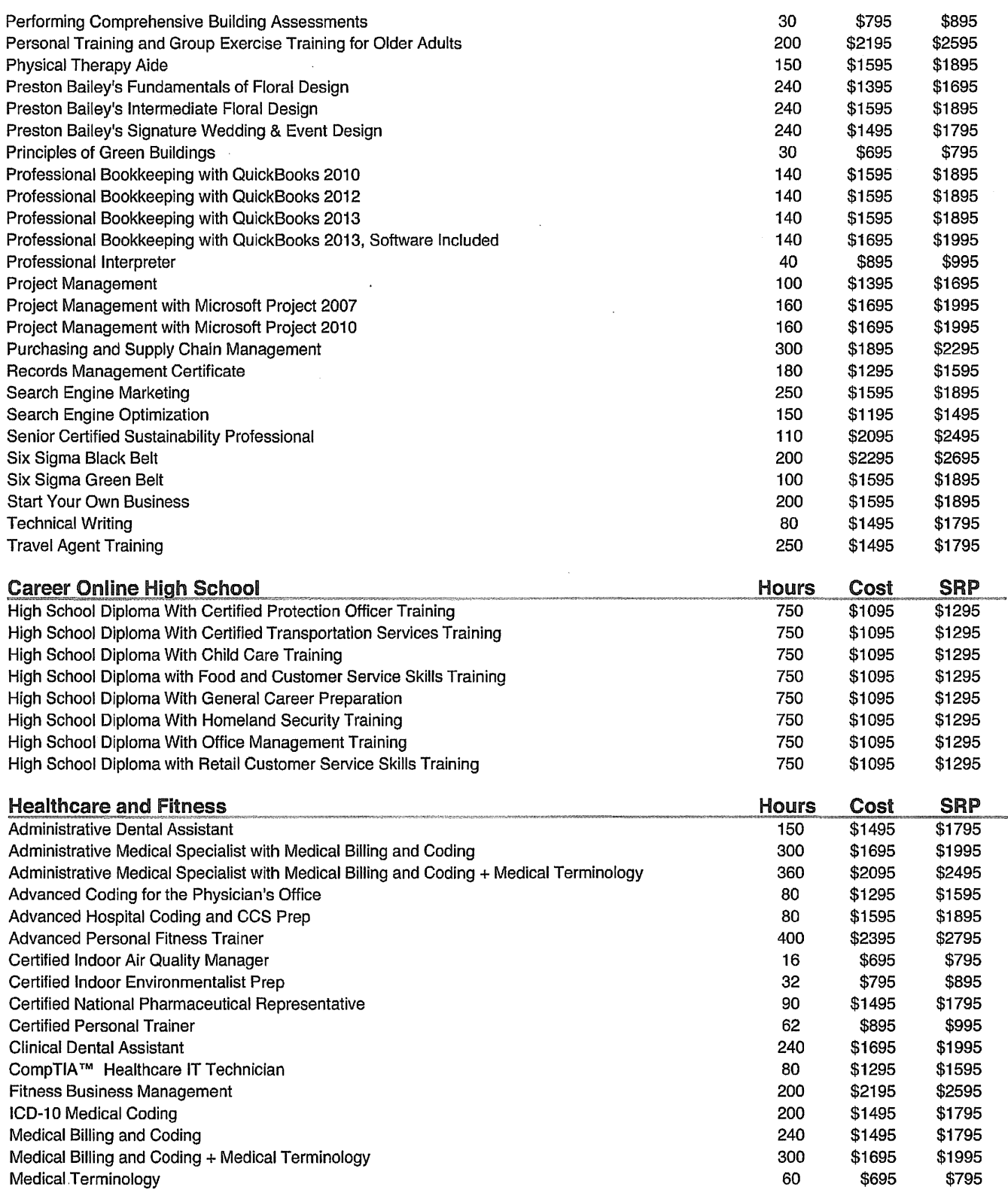

 $\bar{z}$ 

 $\sqrt{\frac{4}{5}}$ 

## Learn More 2014 Career Training Program - Price List

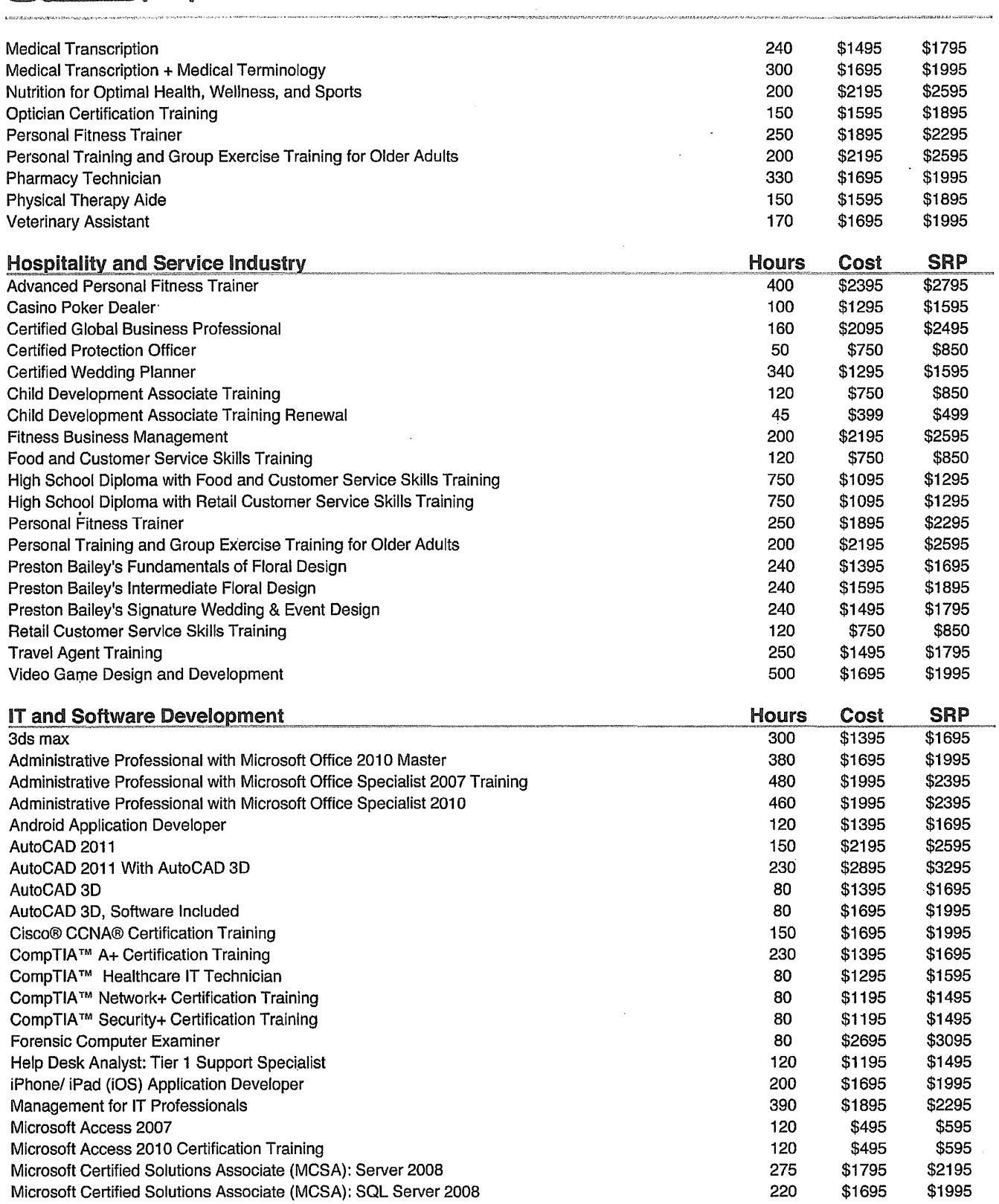

 $\sqrt{\frac{2}{r}}$ f  $\overline{\phantom{a}}$  $\overline{11}$ 

Learn More

## 2014 Career Training Program - Price List

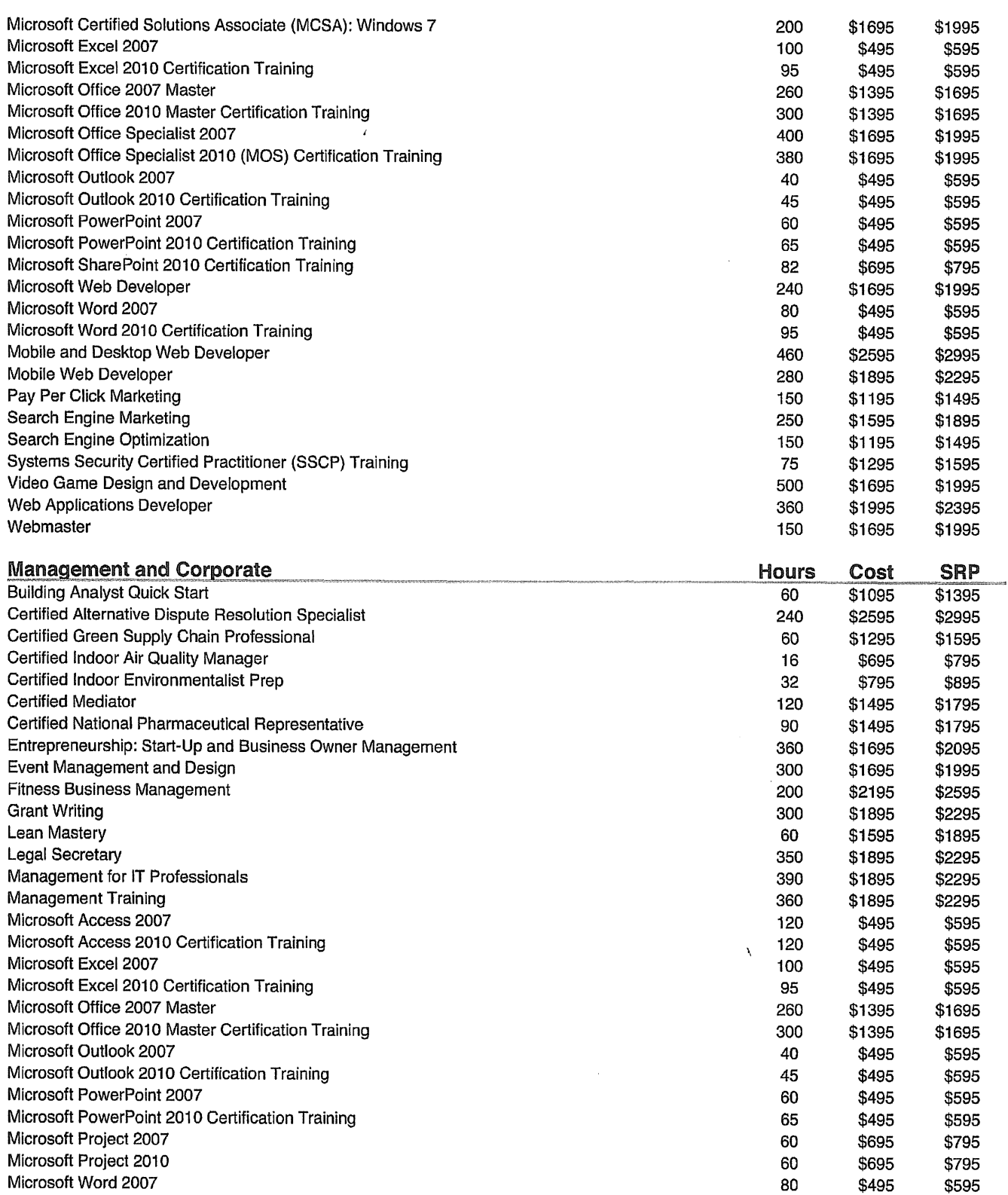

 $\mathcal{A}^{\mathcal{A}}$ 

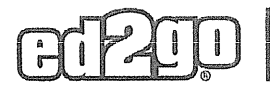

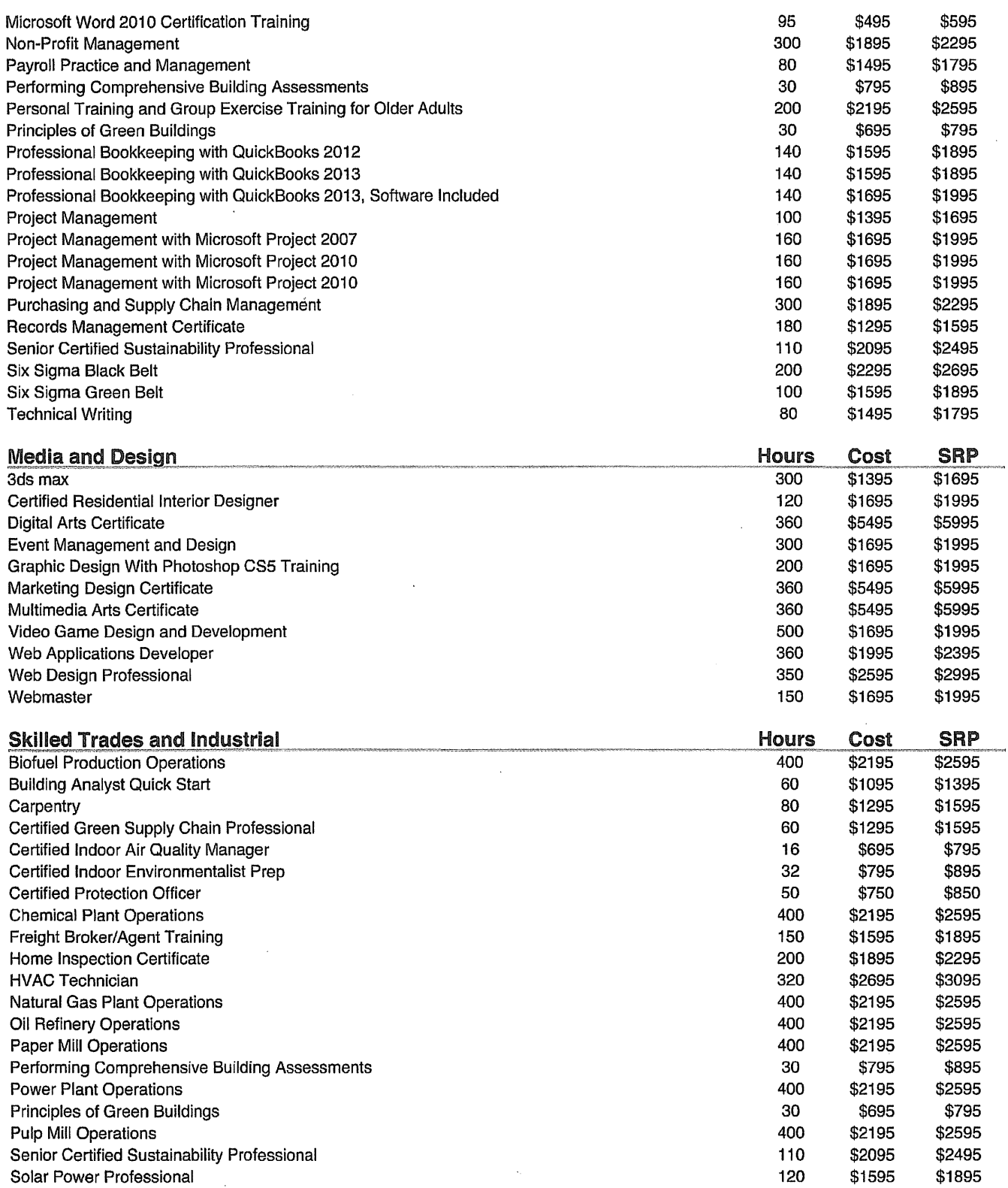

## Learn More 2014 Career Training Program - Price List

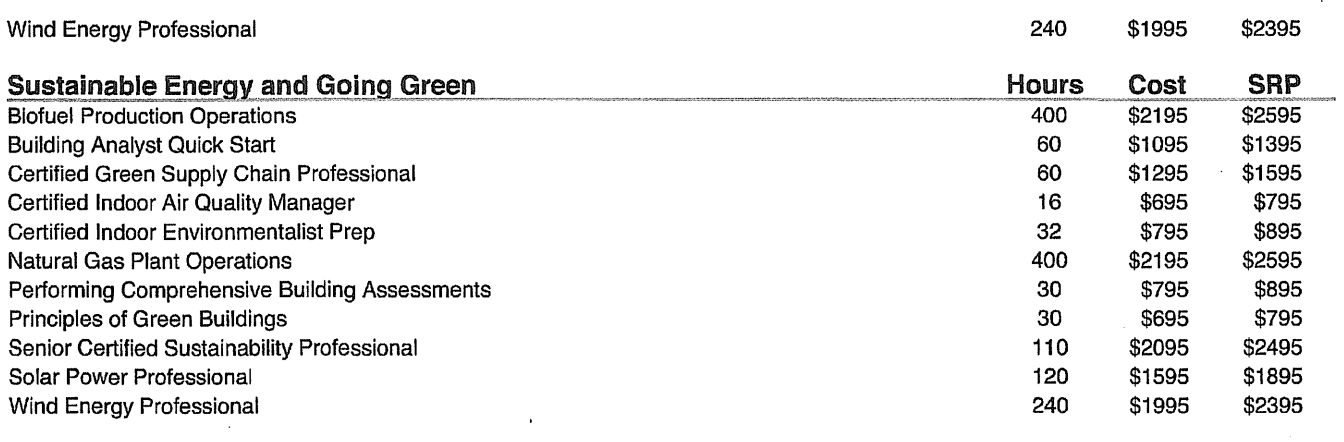

18-Feb-2014

Prices are in U.S. dollars. **Prices** and courses are subject to change.

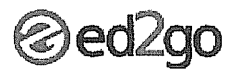

### 2014 Instructor-led Courses - Price list

### ACCOUNTING AND FINANCE

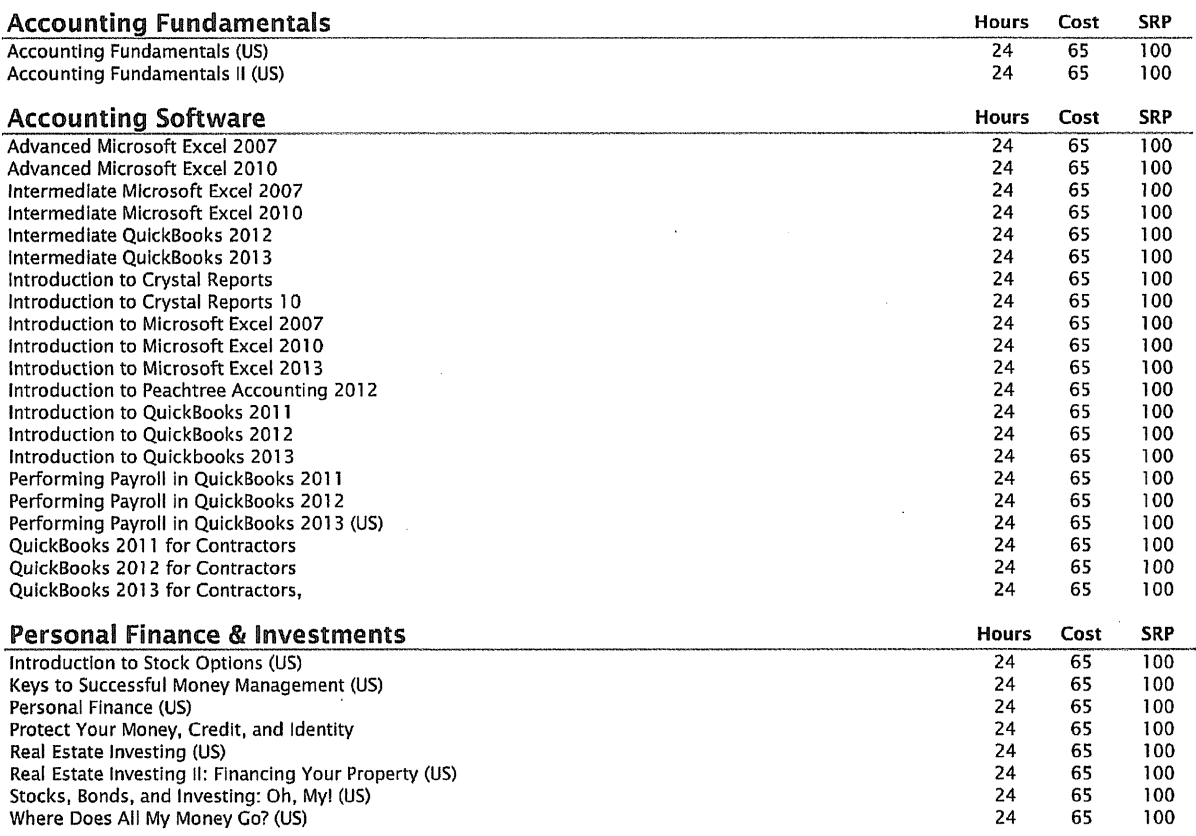

#### **BUSINESS**

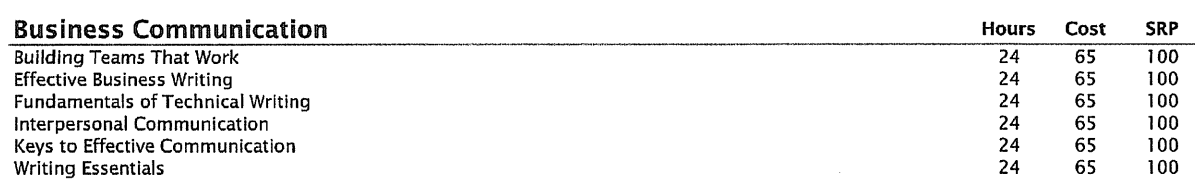

 $\epsilon$ 

## 2014 Instructor-led Courses - Price list

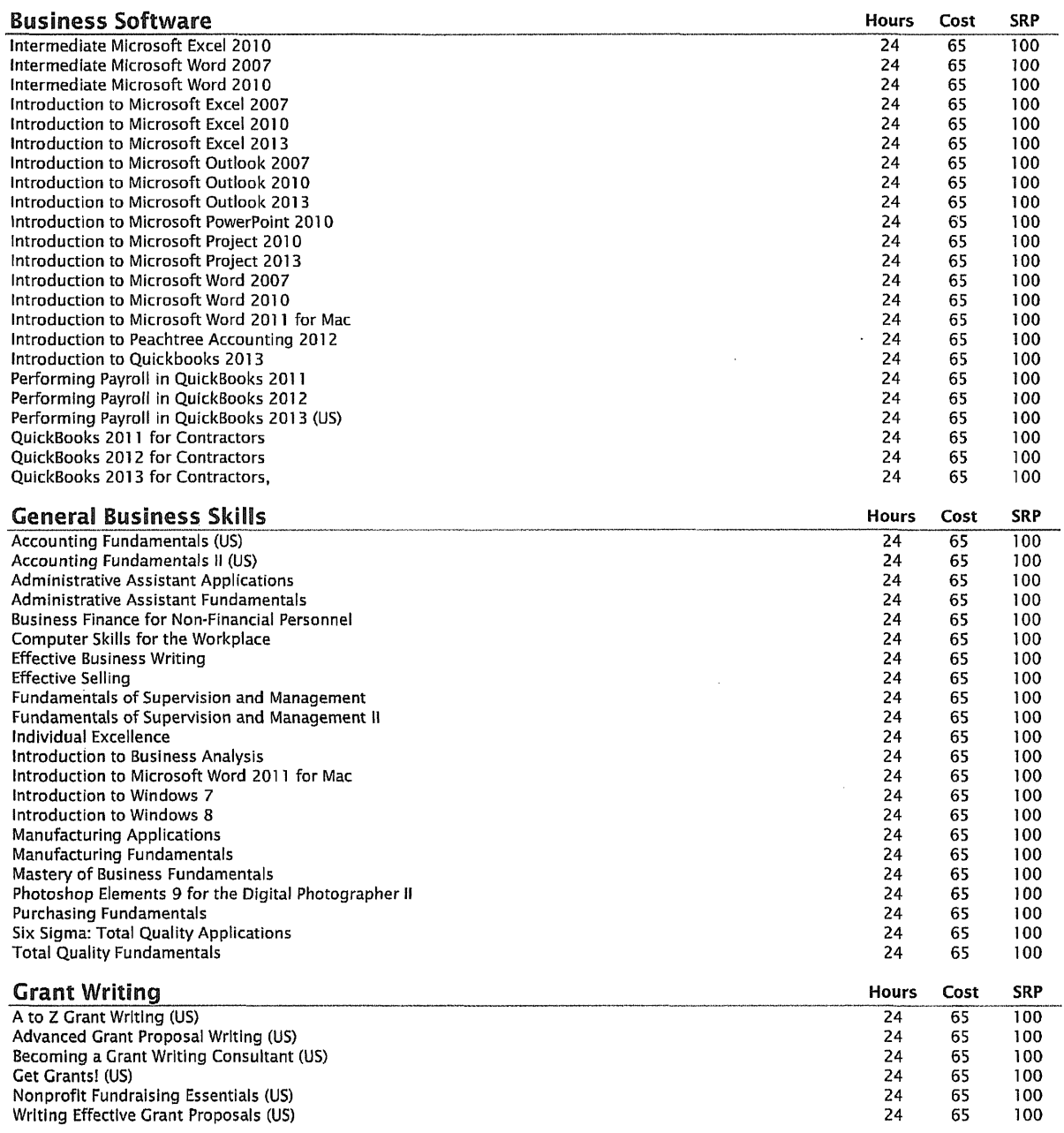

 $\mathcal{L}^{\text{max}}_{\text{max}}$ 

## *⊗ed2go*

## 2014 Instructor-led Courses- Price list

 $\Delta \sim 10^4$ 

.<br>1980 - Paris Maria Maria Maria Maria Maria Maria Maria Maria Maria Maria Maria Maria Maria Maria Maria Maria M

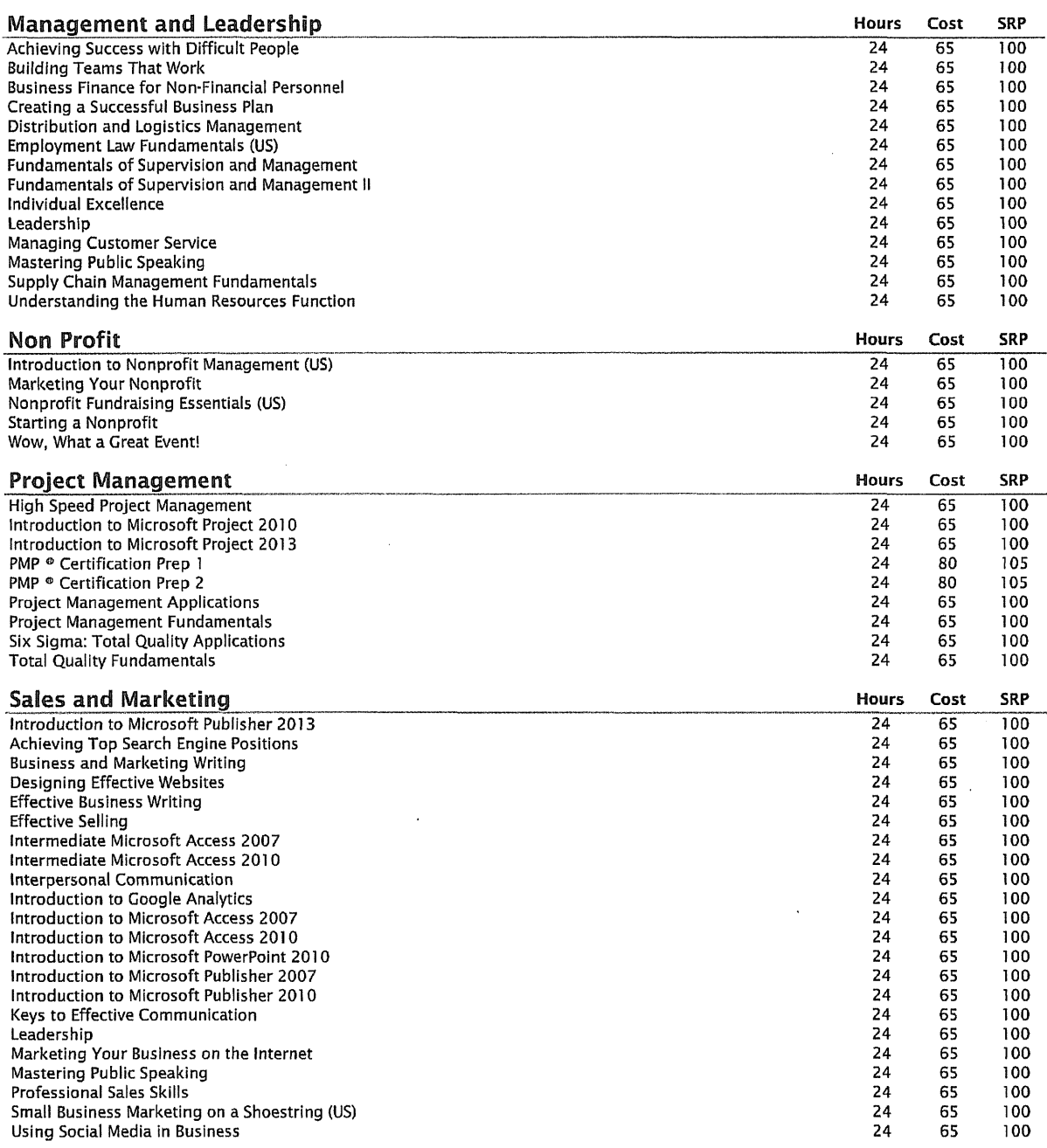

,,,,,,,,,,,,,,,,,,,,

## 2014 Instructor-Led Courses - Price List

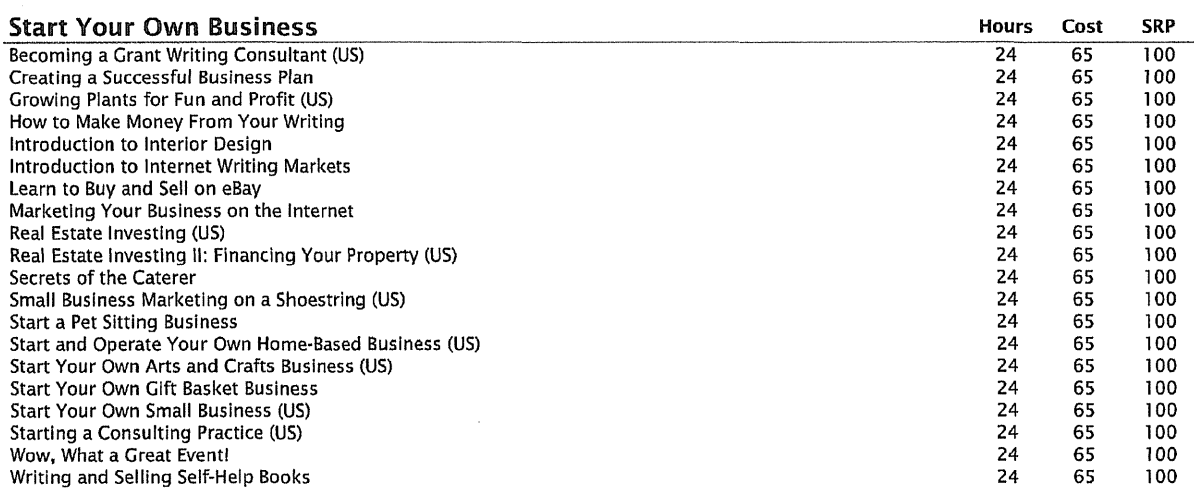

### COllEGE READINESS

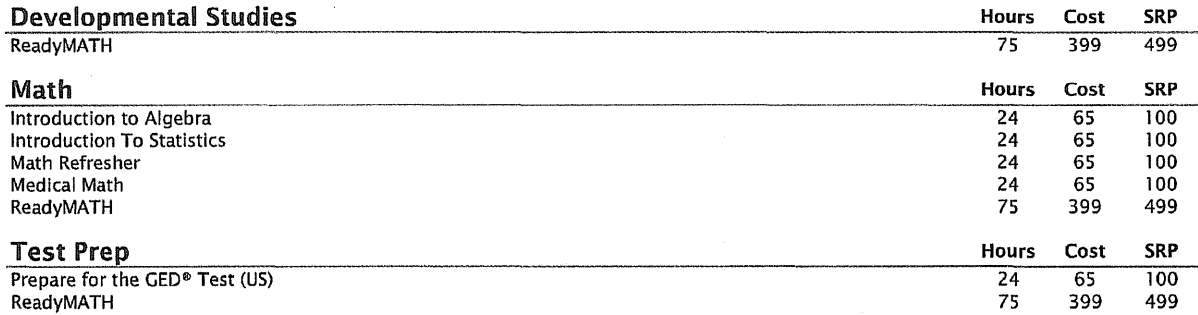

## 2014 Instructor-led Courses - Price list

#### COMPUTER APPliCATIONS

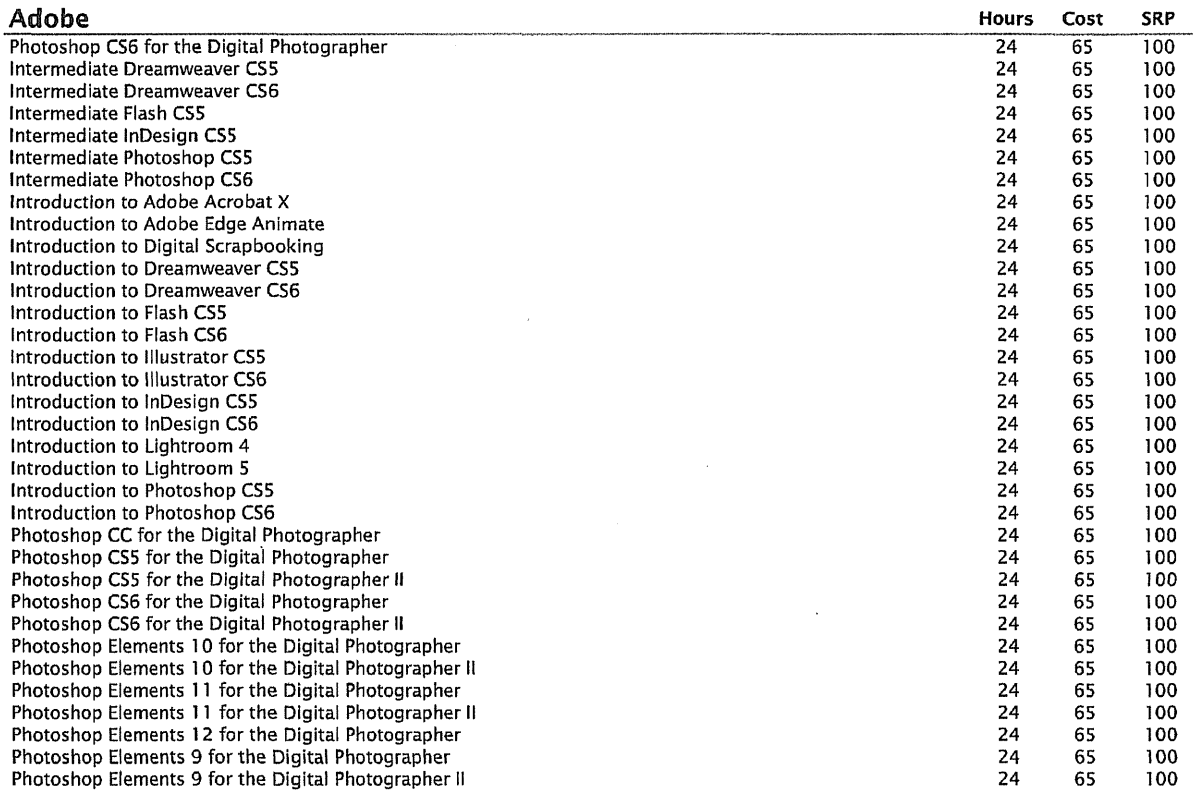

**@ed2go** 

## 2014 Instructor-Led Courses - Price List

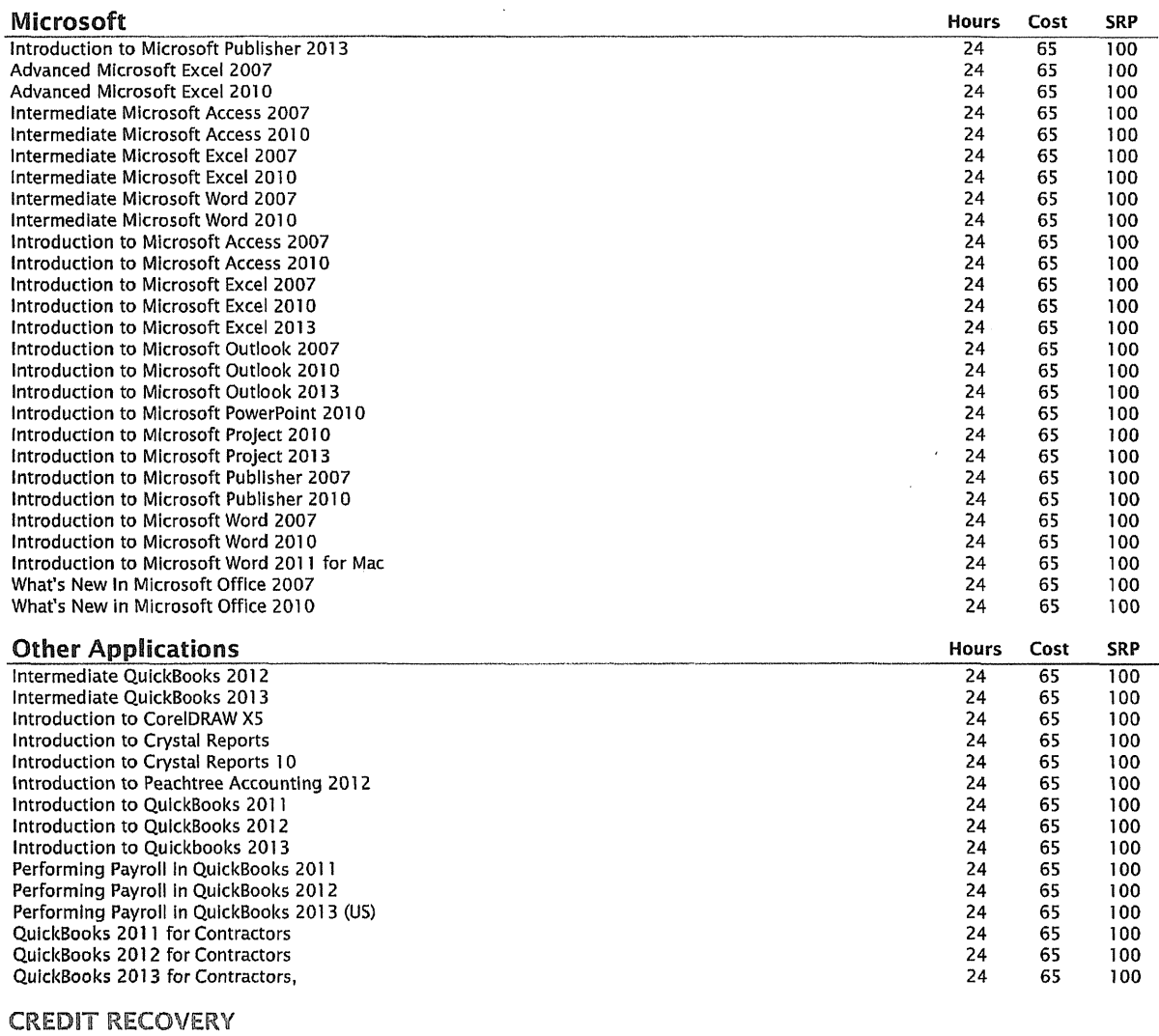

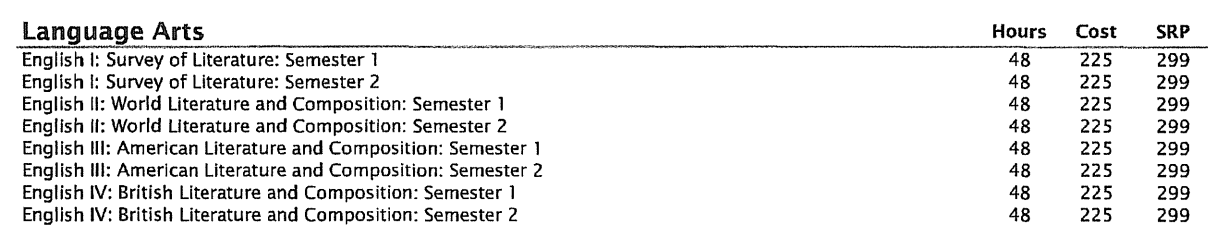

 $\mathcal{L}^{\text{max}}_{\text{max}}$  , where  $\mathcal{L}^{\text{max}}_{\text{max}}$ 

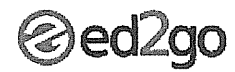

## 2014 Instructor-Led Courses- Price List

 $\hat{\boldsymbol{\beta}}$ 

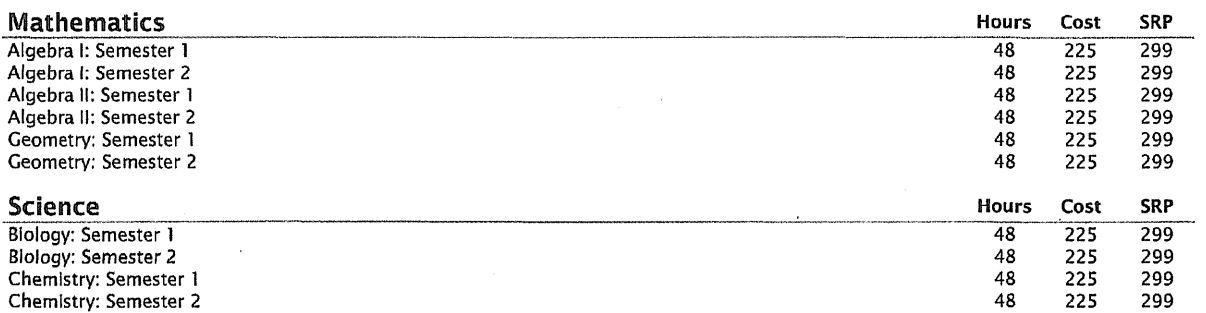

,,,,,,,,,,,,,,,,,,,,,,,

### DESIGN AND COMPOSITION

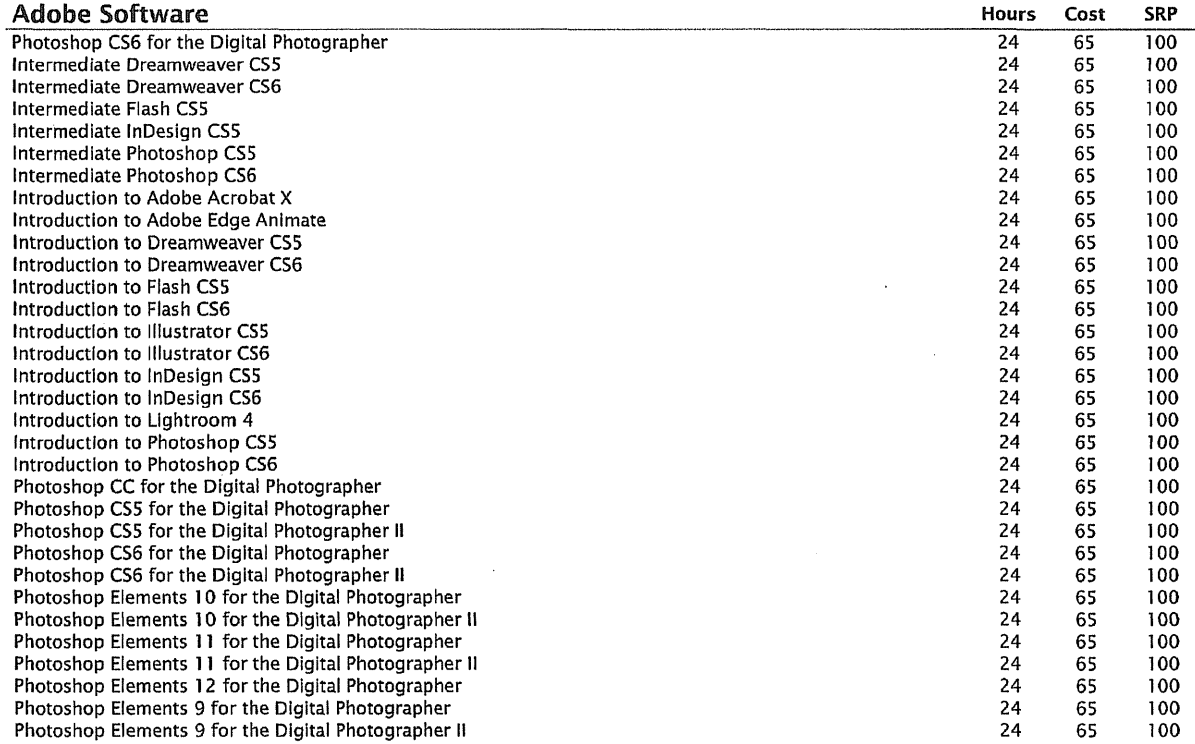

 $\bar{u}$ 

 $\mathcal{L}^{\pm}$ 

 $\bar{\phantom{a}}$ 

 $\sim$   $\sim$ 

### 2014 Instructor-led Courses- Price list

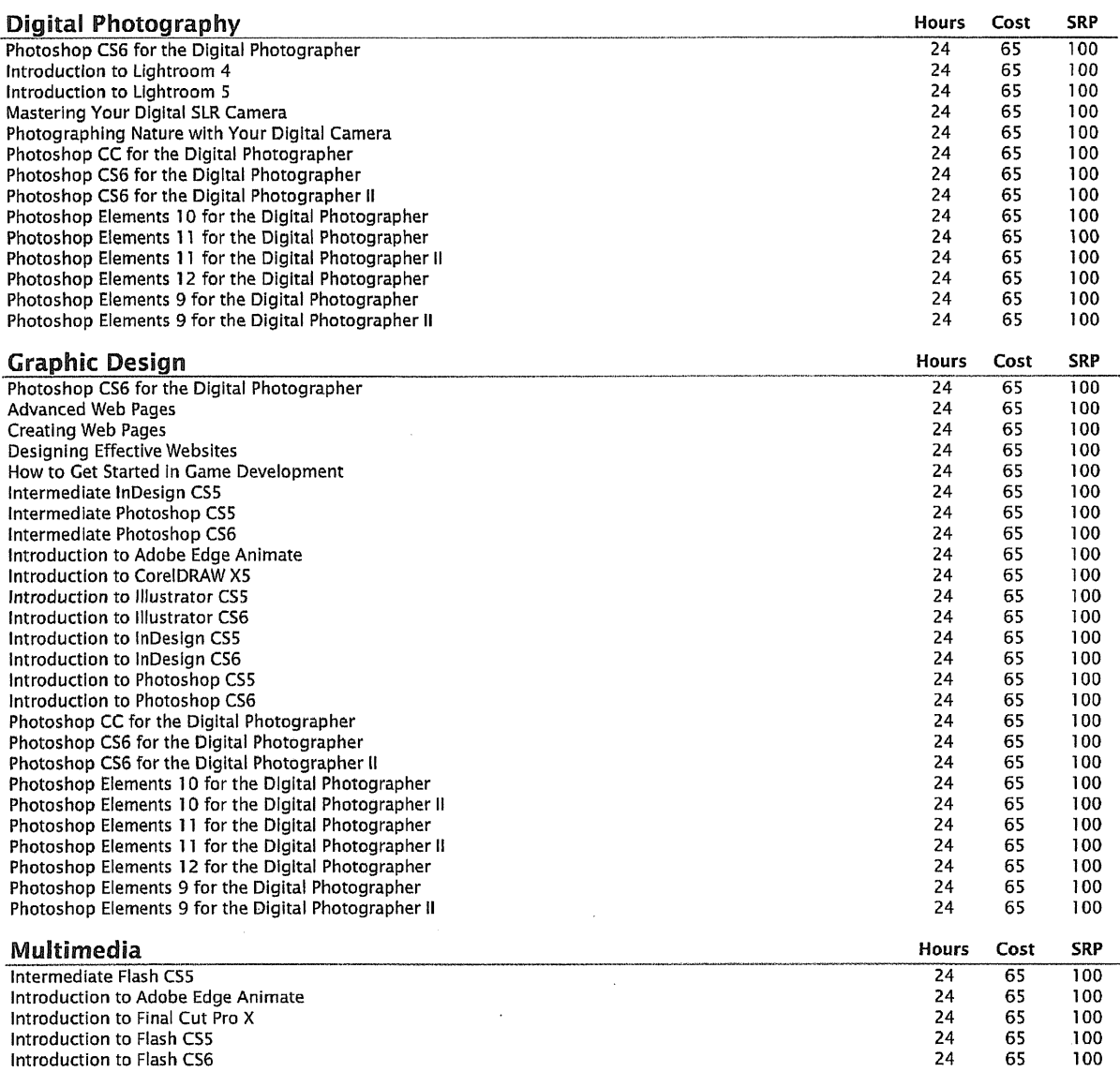

## *⊗ed2go*

### 2014 Instructor-led Courses - Price list

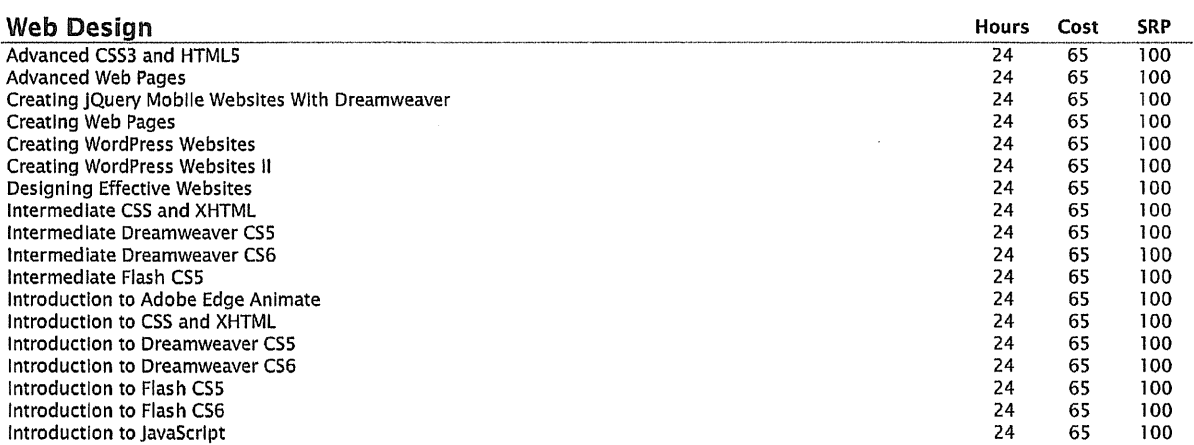

### HEAlTH CARE AND MEDiCAL

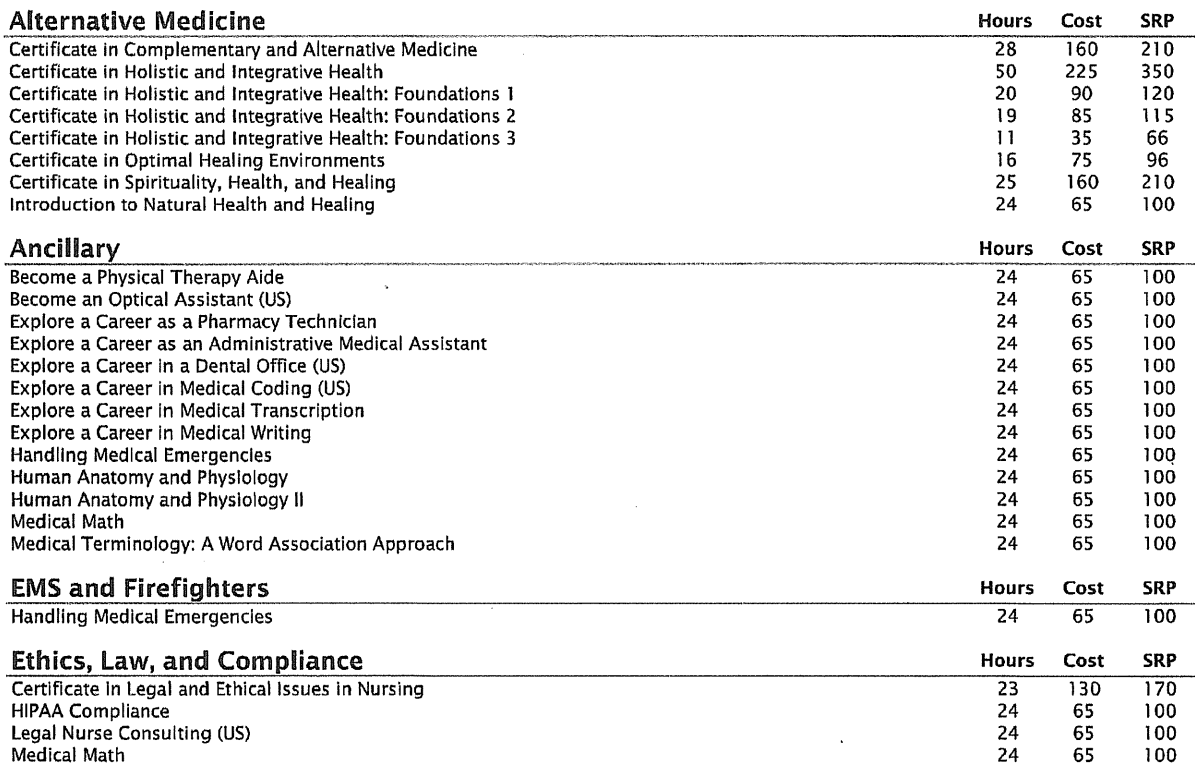

 $\bar{z}$ 

*<mark>⊗ed2go</mark>* 

## 2014 Instructor-led Courses- Price list

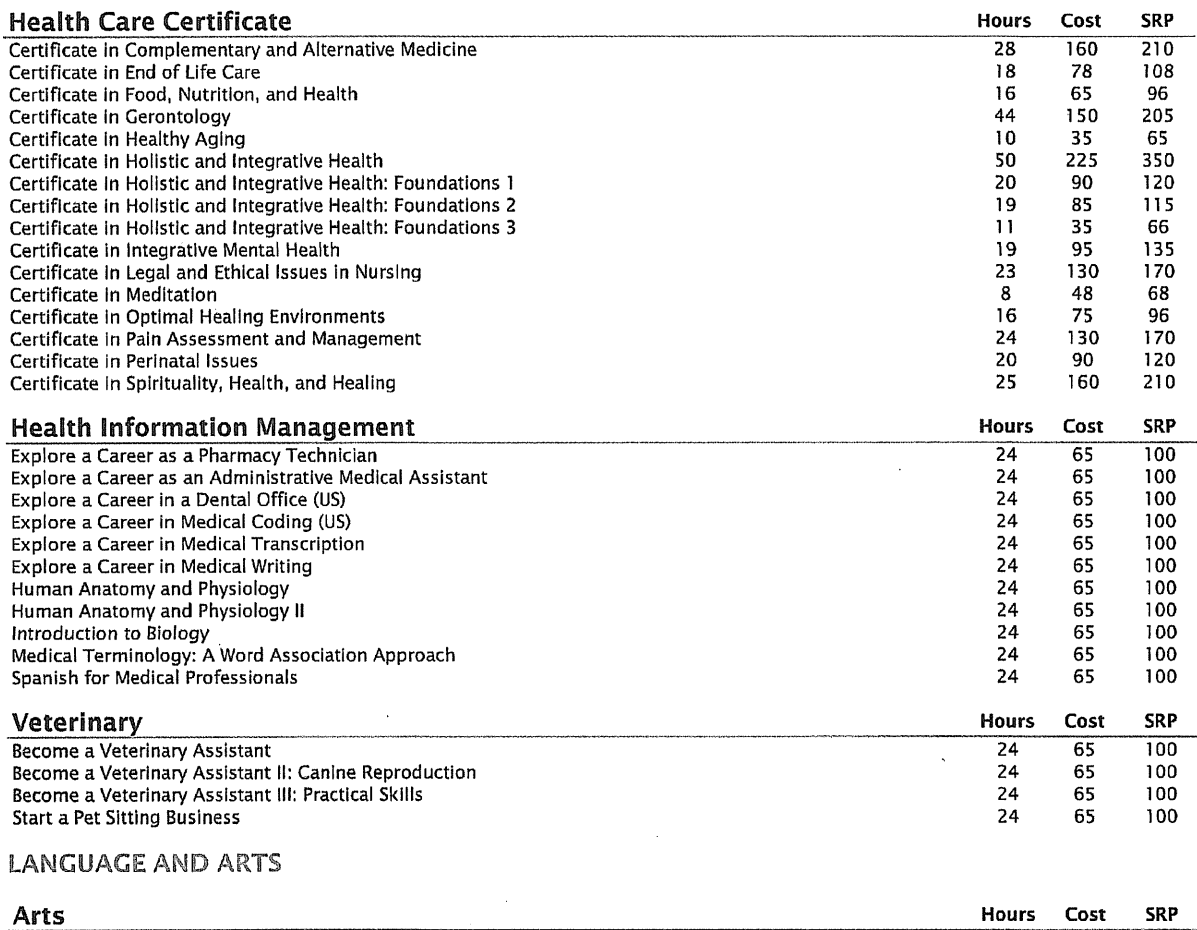

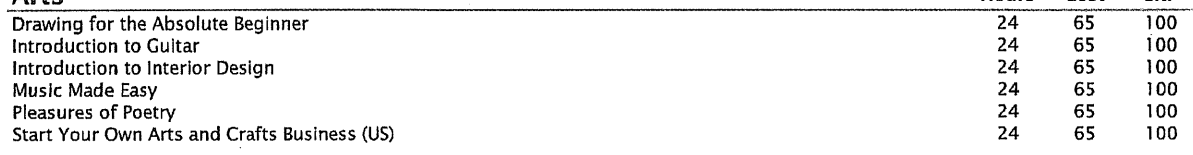

 $\sim$ 

 $\label{eq:2.1} \frac{1}{2} \sum_{i=1}^n \frac{1}{2} \sum_{j=1}^n \frac{1}{2} \sum_{j=1}^n \frac{1}{2} \sum_{j=1}^n \frac{1}{2} \sum_{j=1}^n \frac{1}{2} \sum_{j=1}^n \frac{1}{2} \sum_{j=1}^n \frac{1}{2} \sum_{j=1}^n \frac{1}{2} \sum_{j=1}^n \frac{1}{2} \sum_{j=1}^n \frac{1}{2} \sum_{j=1}^n \frac{1}{2} \sum_{j=1}^n \frac{1}{2} \sum_{j=1}^n \frac{$ 

### 2014 Instructor-led Courses - Price List .<br>In the first of the contract of the contract of the contract of the contract of the contract of the contract of

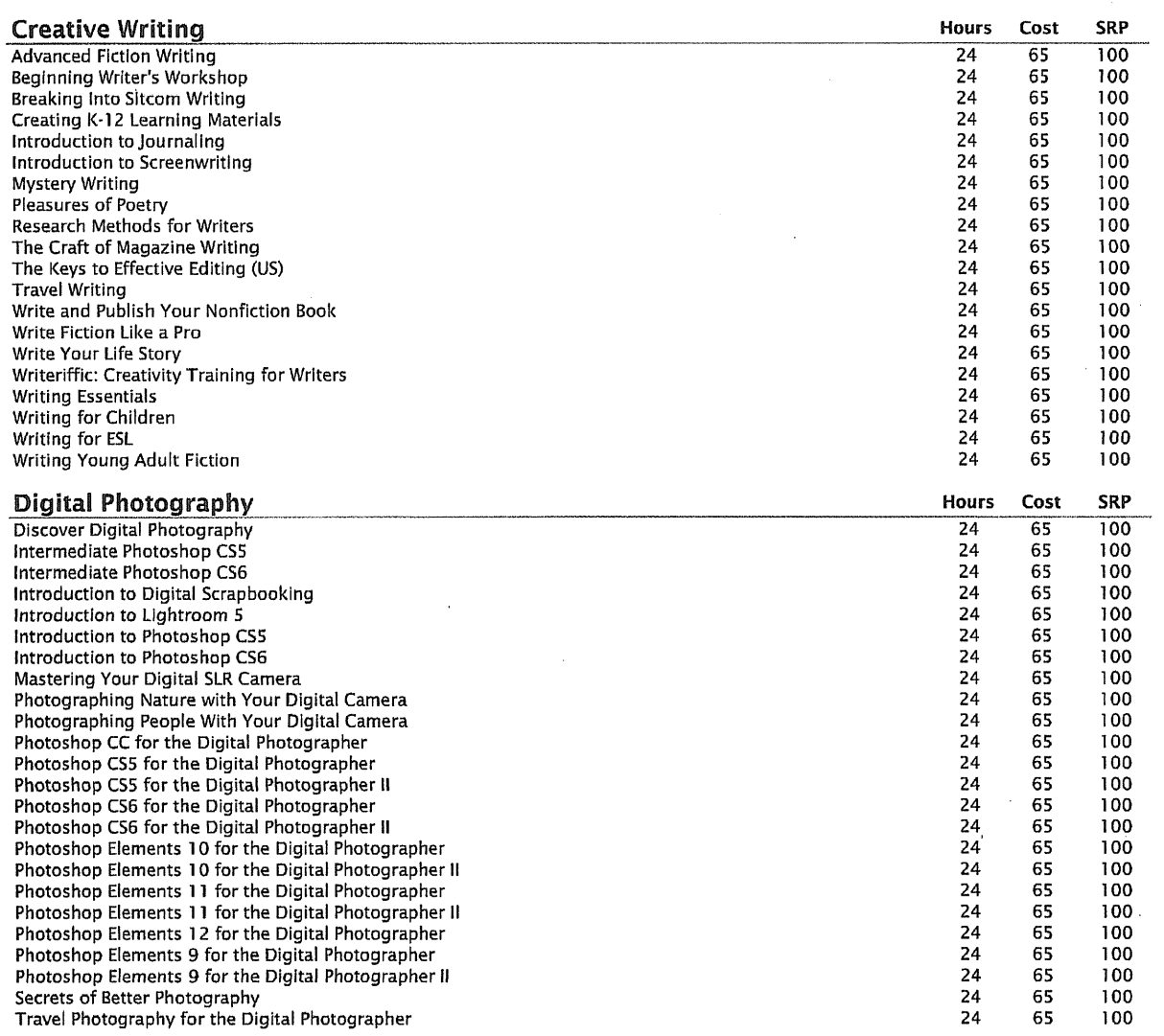

 $\bullet$ 

 $\bar{\mathcal{L}}$ 

 $\mathcal{L}(\mathcal{A})$  and  $\mathcal{L}(\mathcal{A})$ 

in C

 $\mathcal{L}_{\text{max}}$  and  $\mathcal{L}_{\text{max}}$  and  $\mathcal{L}_{\text{max}}$ 

### 2014 Instructor-Led Courses - Price List

 $\sim 10^{11}$  km s  $^{-1}$ 

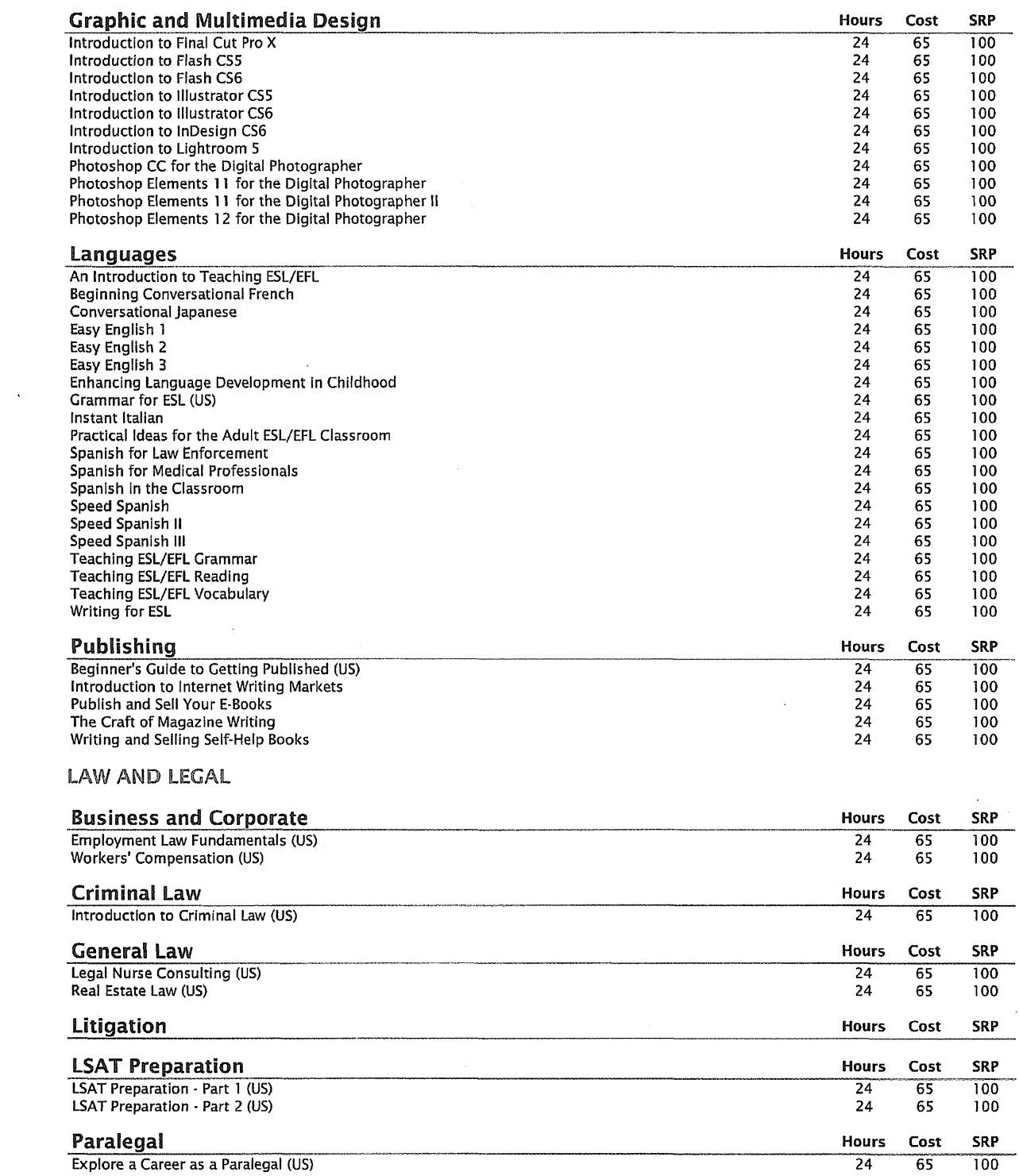

## *⊗ed2go*

 $\sim$ 

 $\bar{\gamma}$ 

 $\ddot{\phantom{a}}$ 

• ---- -·~-~--·-~ -·-~--··~----- <• •<-0 'N< *.... y* ~<••~-··· ..... ..\_. ..... , ................ \_. ................................................... \_... ......... \_

#### PERSONAl DEVElOPMENT

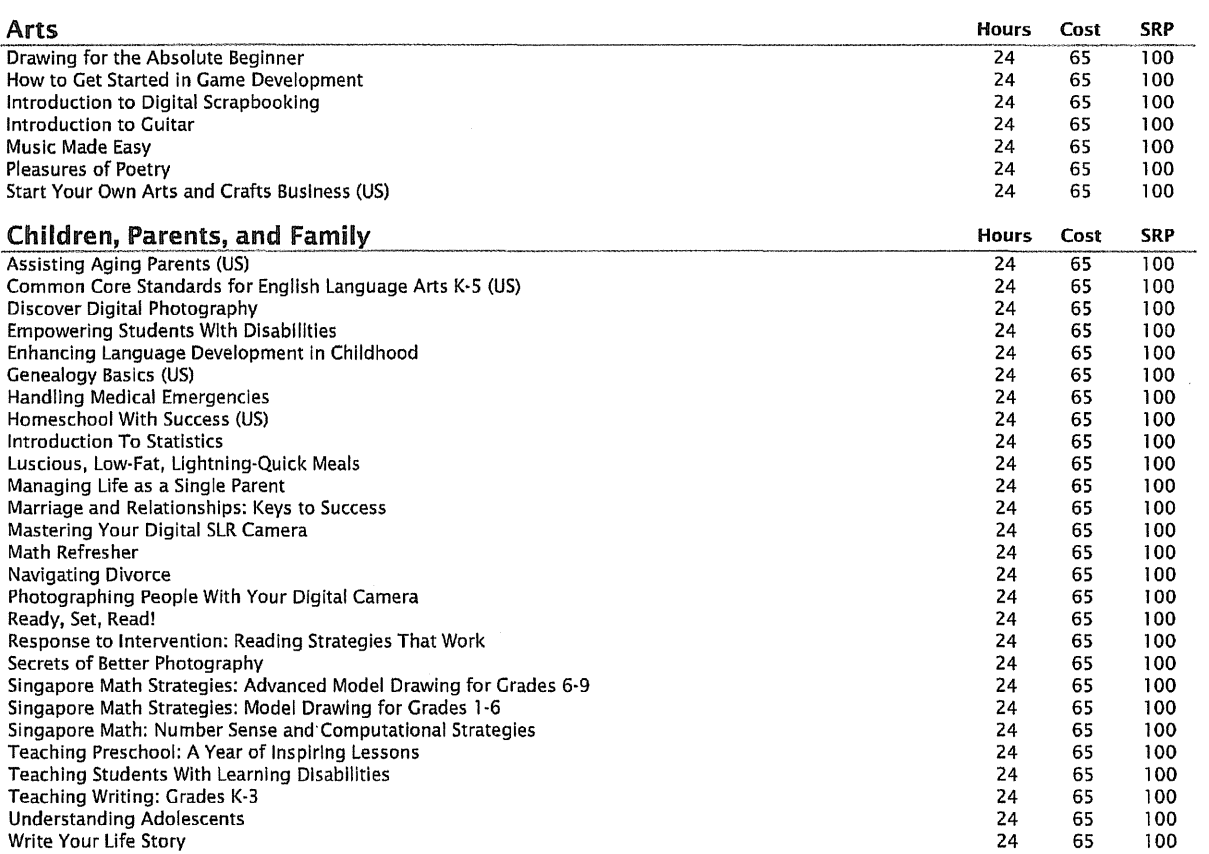

## 2014 Instructor-Led Courses - Price List

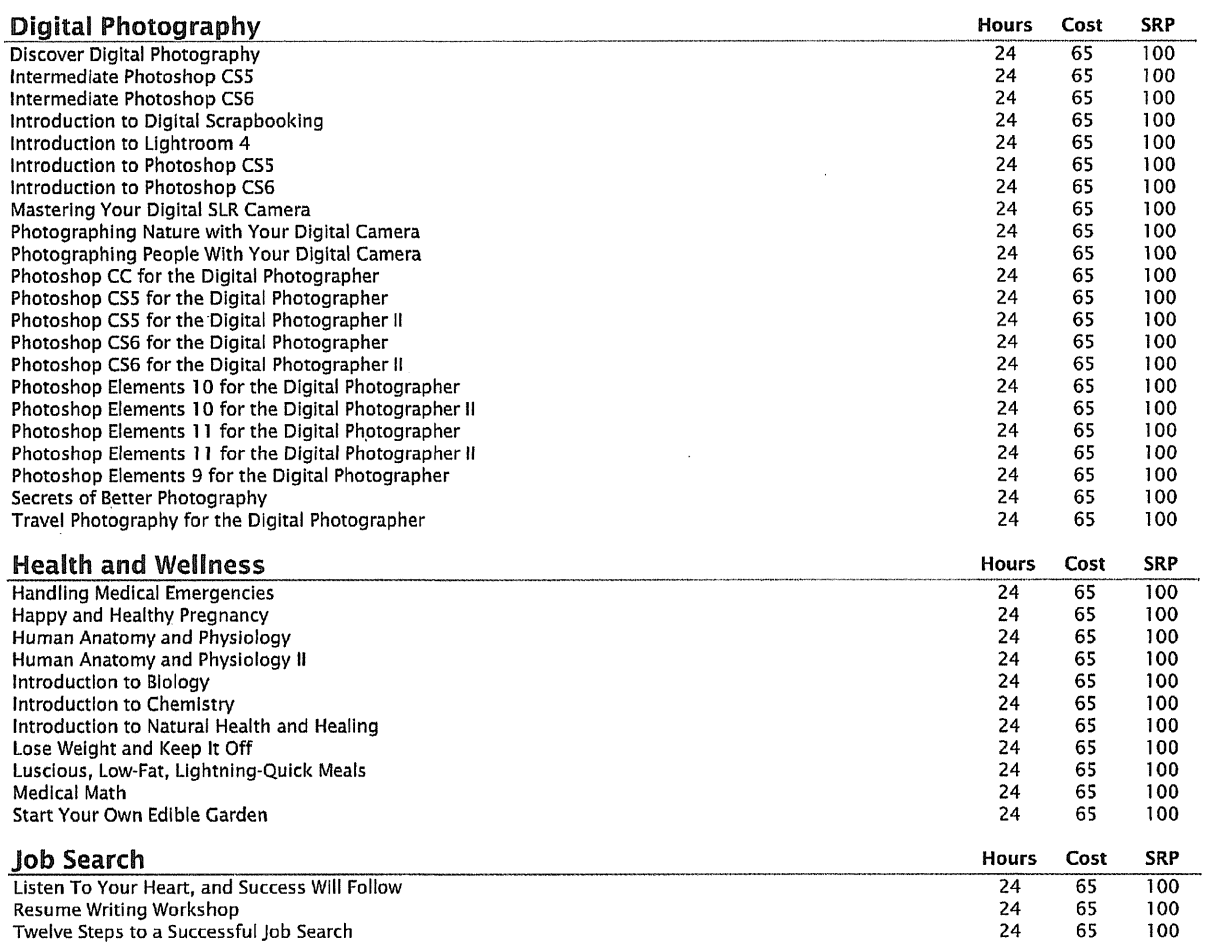

 $\ddot{\phantom{a}}$ 

 $\mathcal{A}^{\text{max}}_{\text{max}}$ 

@ed2go

## 2014 Instructor-led Courses- Price List

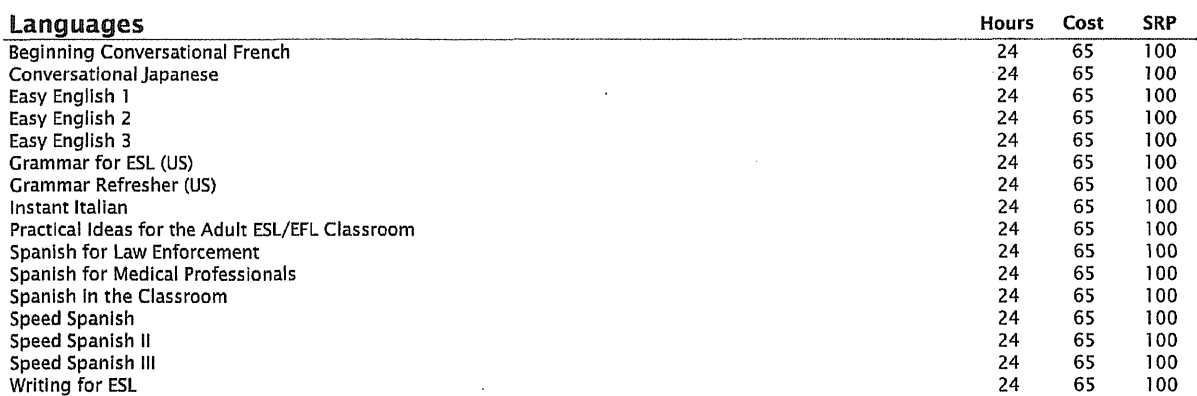

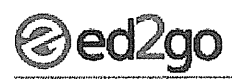

### 2014 Instructor-Led Courses - Price List

 $\mathcal{O}(\mathcal{O}_{\mathcal{O}_{\mathcal{O}_{\mathcal{O}_{\mathcal{O}_{\mathcal{O}_{\mathcal{O}_{\mathcal{O}_{\mathcal{O}}}}}}}}\mathcal{O}_{\mathcal{O}_{\mathcal{O}_{\mathcal{O}_{\mathcal{O}}}}}})$ 

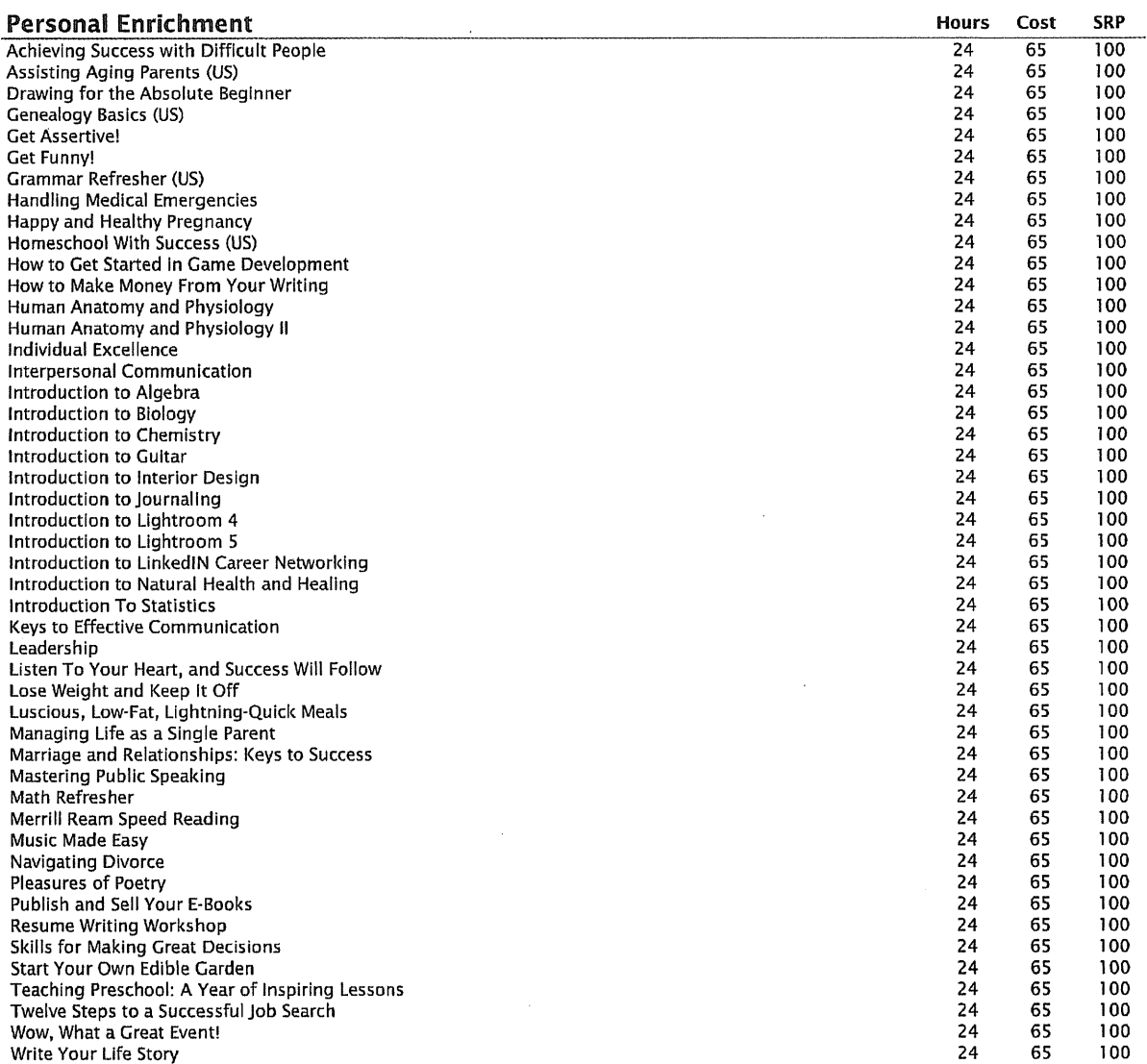

# 2014 Instructor-Led Courses - Price List

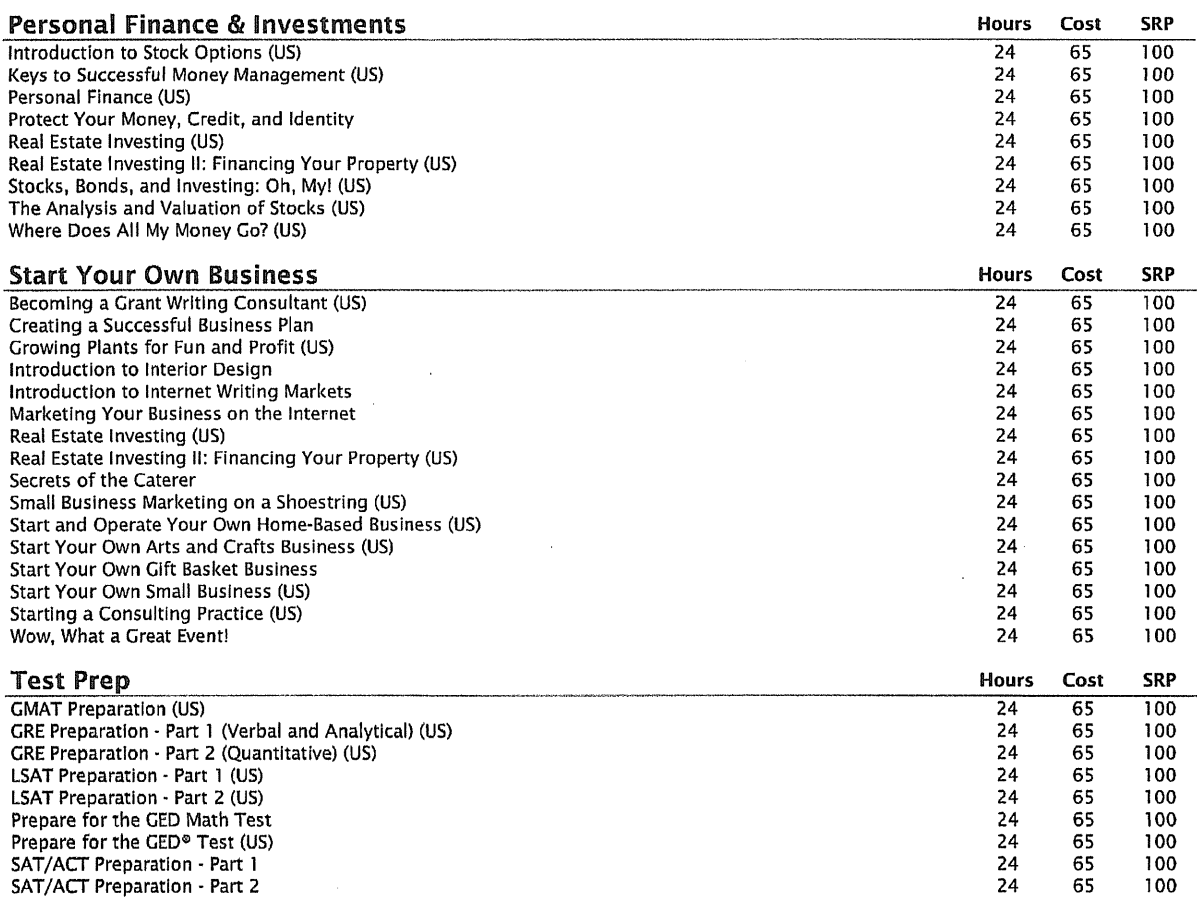

 $\mathcal{L}^{\mathcal{L}}$ 

### TEACHING AND EDUCATION

 $\sim 10^7$ 

 $\mathcal{L}^{\text{max}}$ 

 $\sim 10$ 

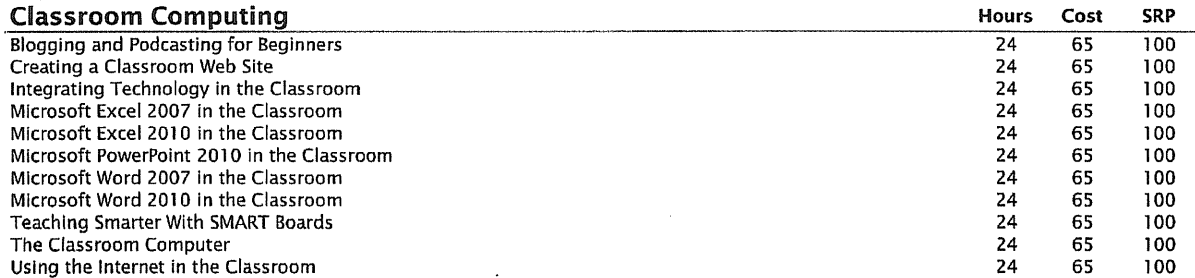

 $\sim 10^{-1}$ 

## 2014 Instructor-Led Courses - Price List

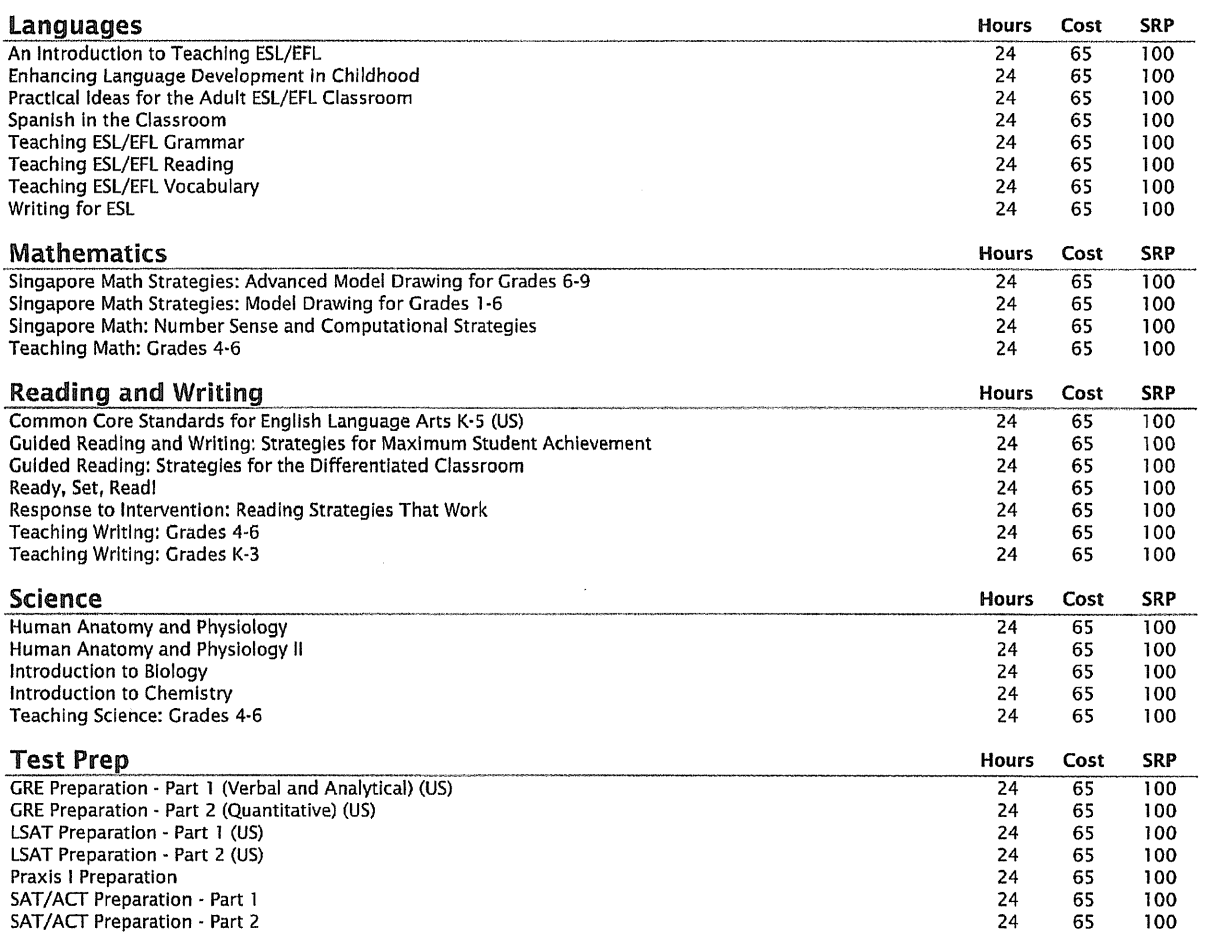

 $\frac{1}{3}$ 

## *⊗ed2go*

## 2014 Instructor-Led Courses - Price list

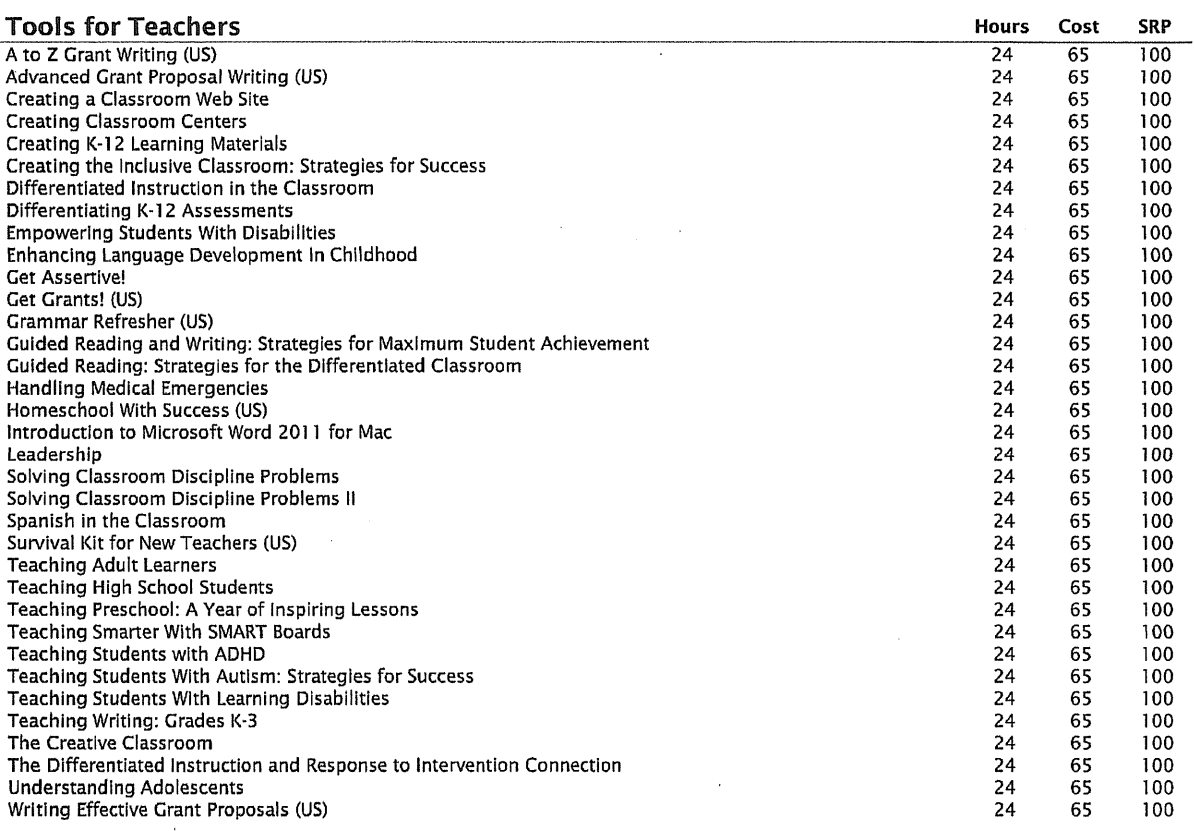

### TECHNOLOGY

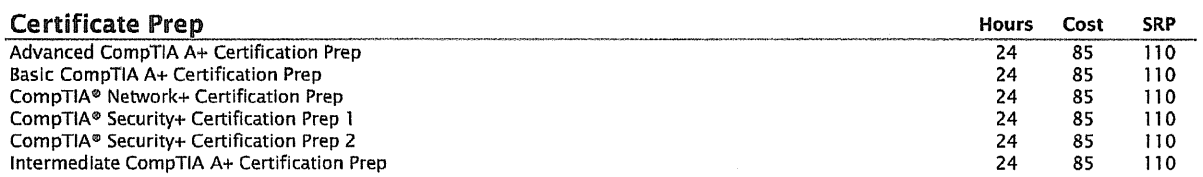

 $\bar{\mathcal{A}}$ 

 $\mathcal{L}^{\text{max}}_{\text{max}}$  and  $\mathcal{L}^{\text{max}}_{\text{max}}$ 

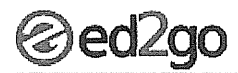

 $\bar{z}$ 

 $\ddot{\phantom{a}}$ 

### 2014 Instructor-led Courses·- Price list

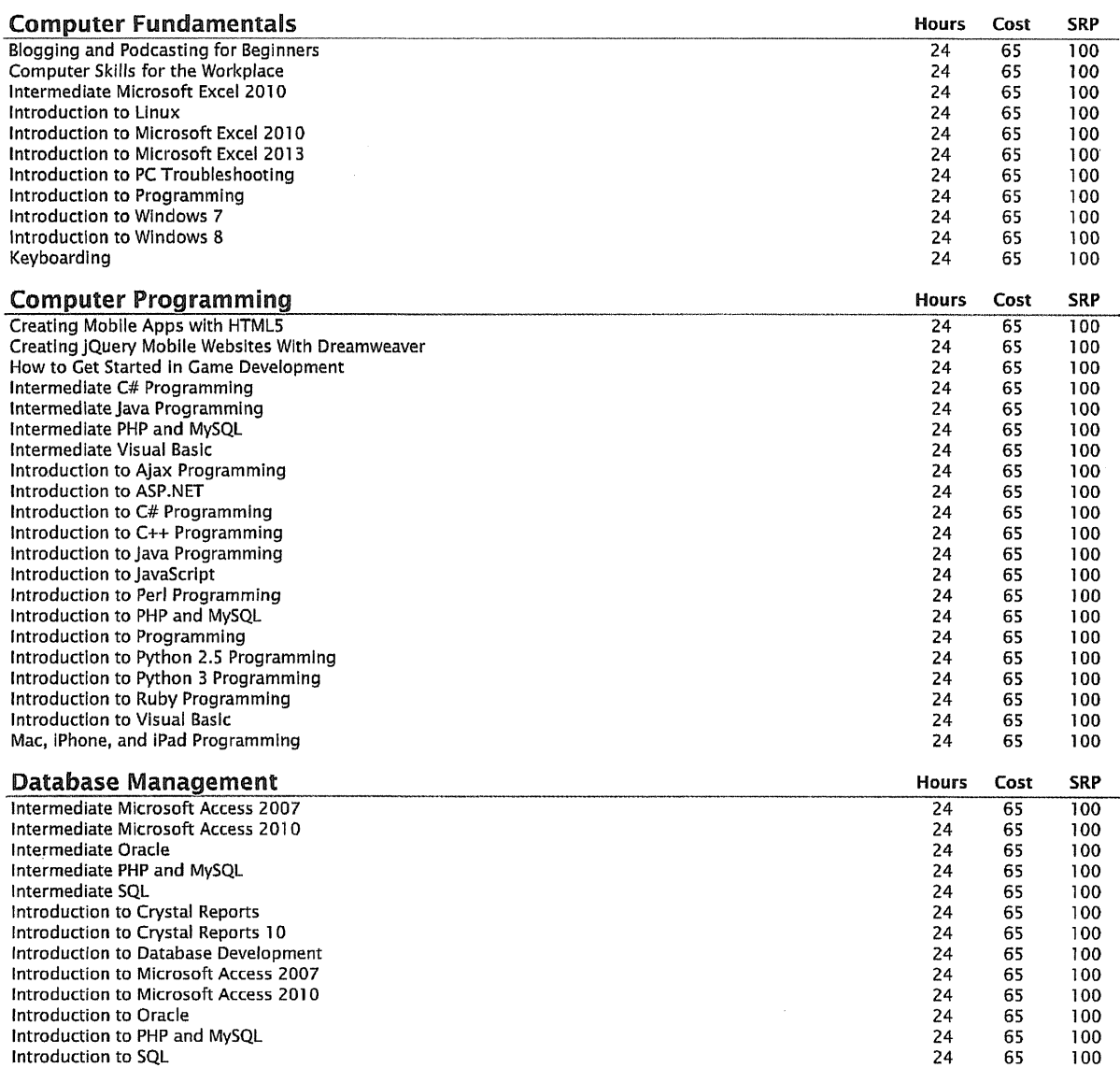

20 of 23

 $\hat{\mathcal{A}}$  $\sim$   $\sim$ 

 $\sim$ 

 $\bar{\beta}$ 

### 2014 Instructor-led Courses - Price list

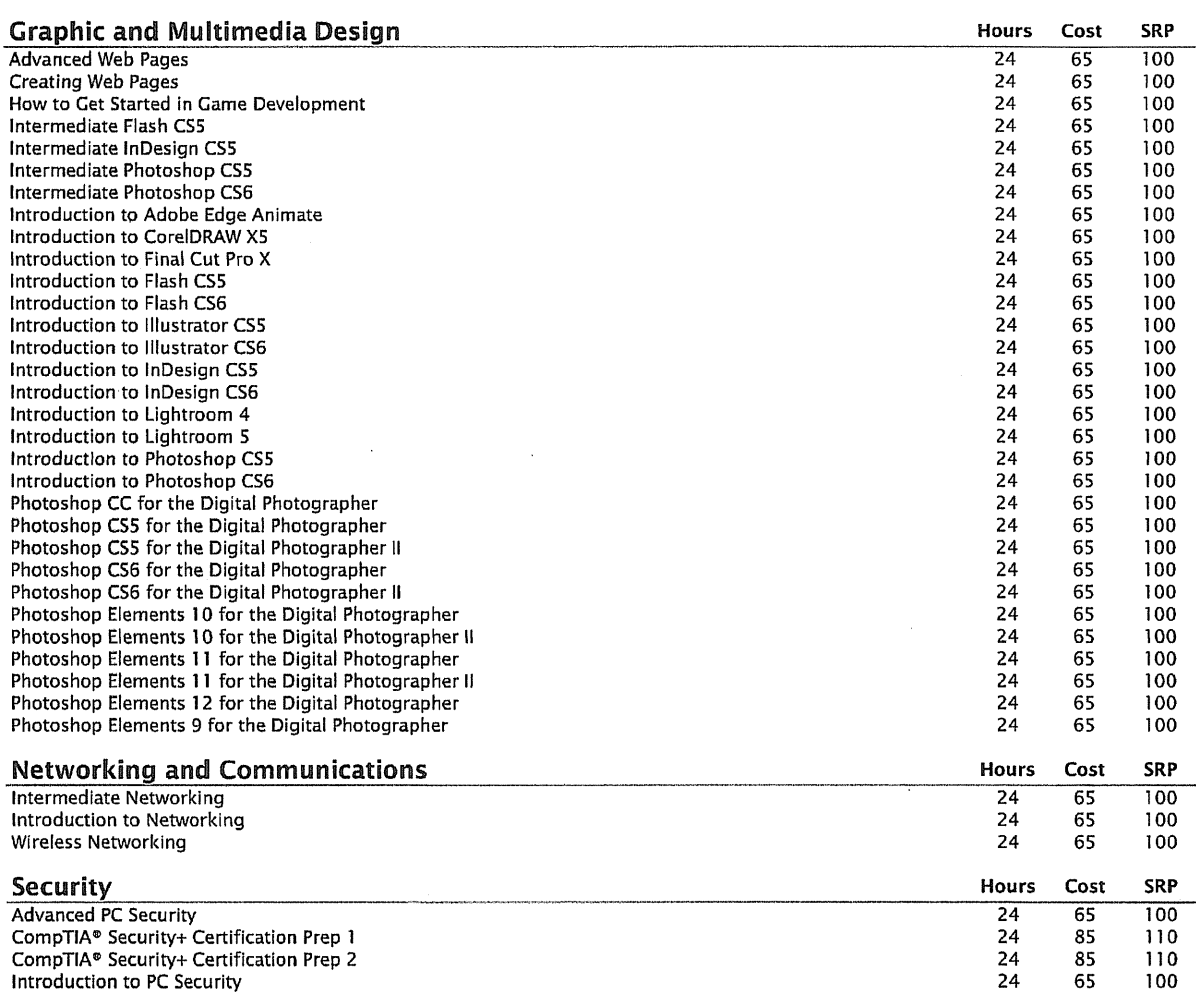

## 2014 lnstructor~led Courses - Price list

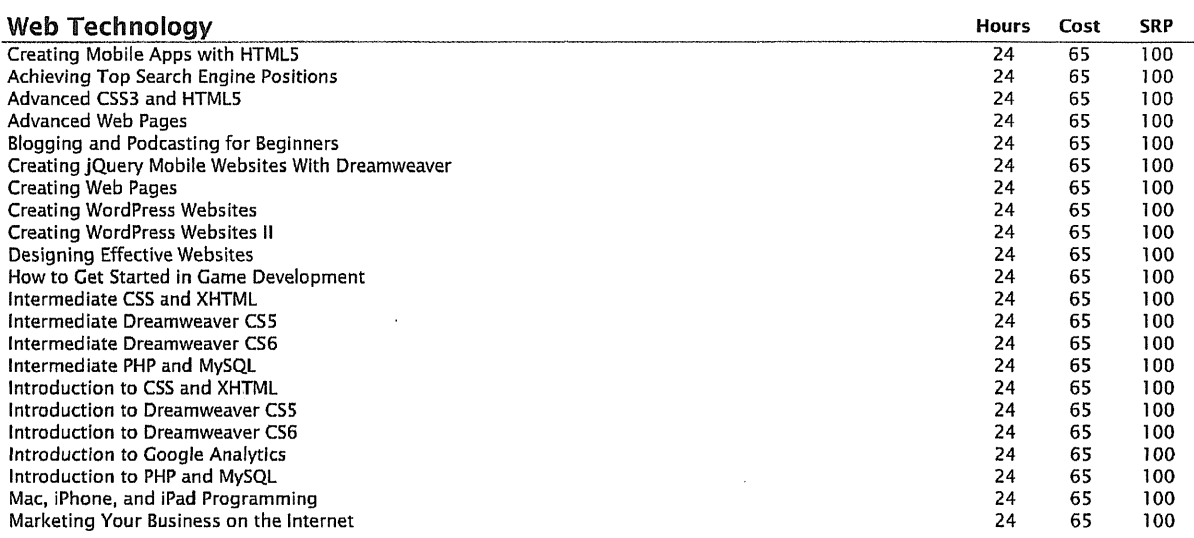

#### WRITING AND PUBLISHING

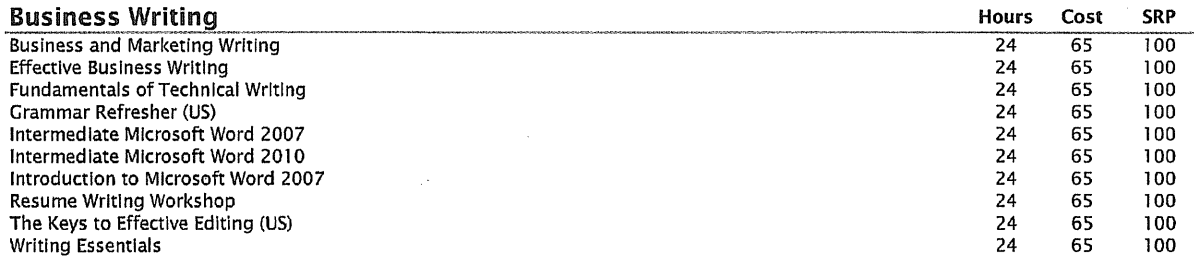

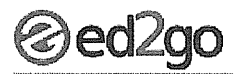

### 2014 Instructor-Led Courses- Price list

.<br>Nastawa kata mia na kata kata mia kata kata katiki iti nje kata kata katiki katiki ana kata kata kata kata kata kata

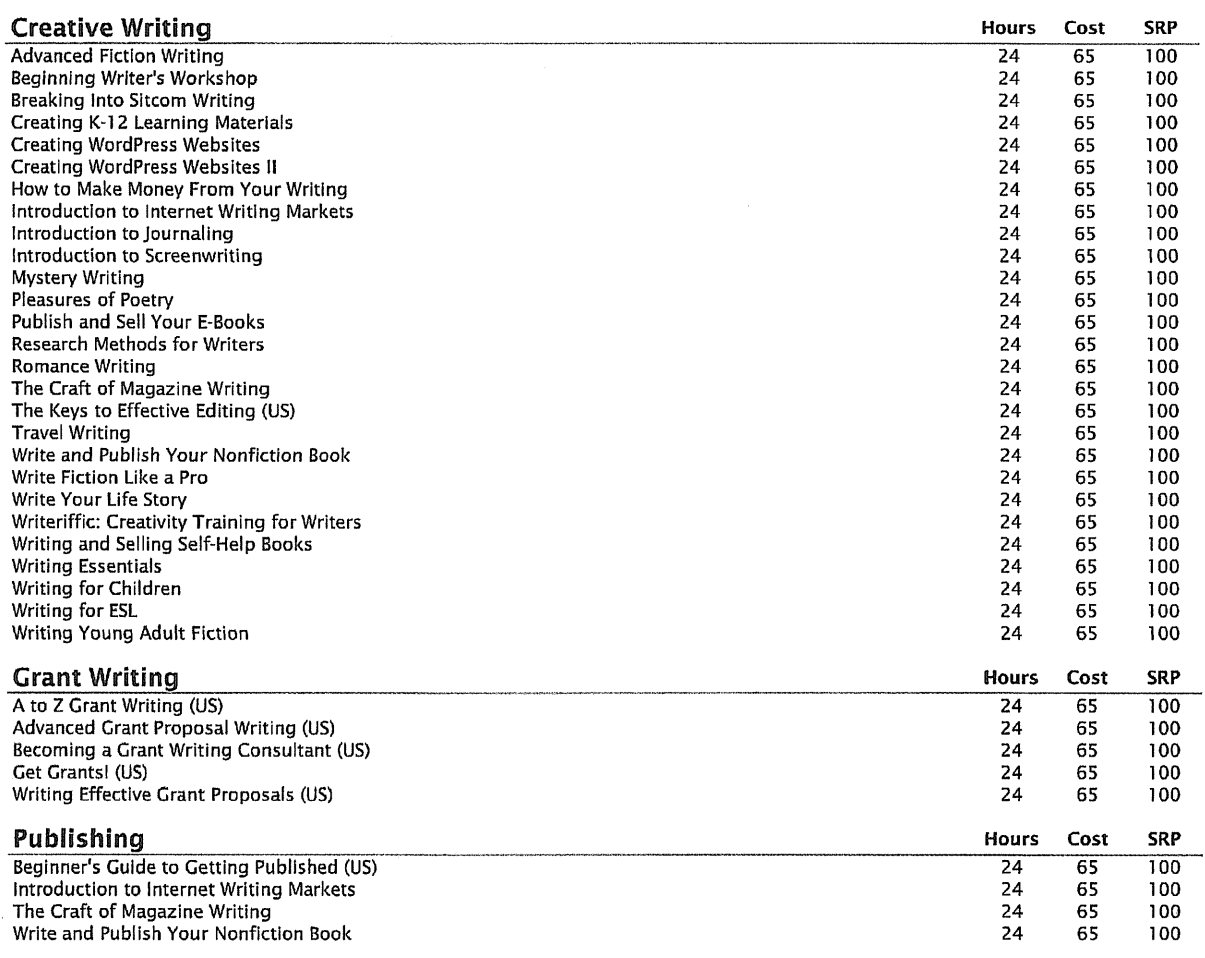

 $\sim$ 

Prices are in U.S. dollars **Prices and courses are subject to change**.

24-Feb-14

 $\sim 10^7$ 

 $\mathcal{L}$